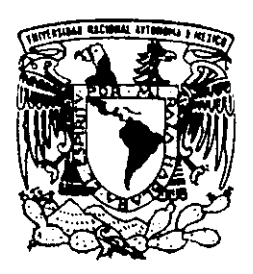

# UNIVERSIDAD NACIONAL AUTONOMA DE MEXICO

 $\cdot$   $\sqrt{2}$ 

 $20$ <br> $2ej$ 

. --

------------------.- ESCUELA NACIONAL DE ESTUDIOS PROFESIONALES CAMPUS ARAGON

------------- -------------------------------------------~~ ,

DISEÑO y CONSTRUCCION DE UN SISTEMA PARA REALIZAR MEDIDAS DE CONTACTOS PUNTUALES

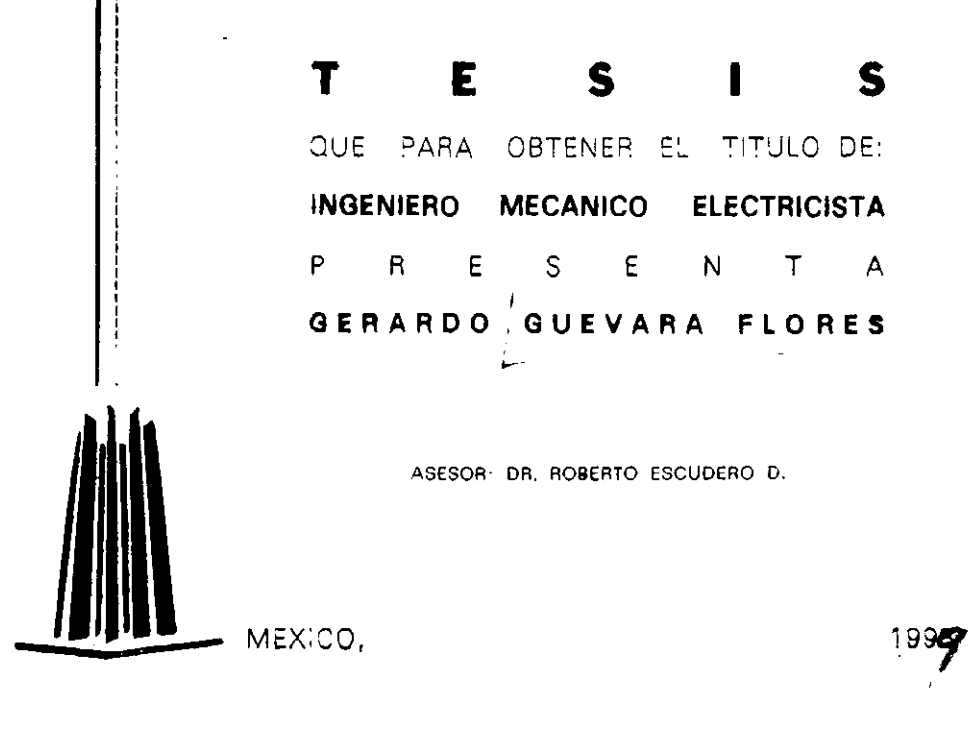

267893

TESIS CON **FALLA** *DE* ORIGEN

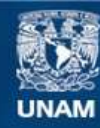

Universidad Nacional Autónoma de México

**UNAM – Dirección General de Bibliotecas Tesis Digitales Restricciones de uso**

## **DERECHOS RESERVADOS © PROHIBIDA SU REPRODUCCIÓN TOTAL O PARCIAL**

Todo el material contenido en esta tesis esta protegido por la Ley Federal del Derecho de Autor (LFDA) de los Estados Unidos Mexicanos (México).

**Biblioteca Central** 

Dirección General de Bibliotecas de la UNAM

El uso de imágenes, fragmentos de videos, y demás material que sea objeto de protección de los derechos de autor, será exclusivamente para fines educativos e informativos y deberá citar la fuente donde la obtuvo mencionando el autor o autores. Cualquier uso distinto como el lucro, reproducción, edición o modificación, será perseguido y sancionado por el respectivo titular de los Derechos de Autor.

A mis Padres:

l,

 $\hat{\mathbf{z}}$ 

 $\sim$   $\alpha$  $\sim$   $\lambda$  $\mathcal{T}$ 

Victor Guevara Plata

*y* 

Maria Luisa Flores de Guevara.

A mis hermanos.

AGRADECIMIENTOS

Deseo expresar mi agradecimiento al Dr. Roberto Escudero D. Por su paciencia al revisar y corregir este trabajo.

Además, deseo agradecer al Dr. Francisco Morales por su ayuda durante mi estancia en el Instituto.

Este trabajo se realizó gracias al apoyo brindado por el Instituto de Investigaciones en Materiales de la Universidad Nacional Autónoma de México, DGAPA, Fundación UNAM y CONACyT.

## **Contenido**

## **Página**

 $\hat{\mathbf{r}}$ 

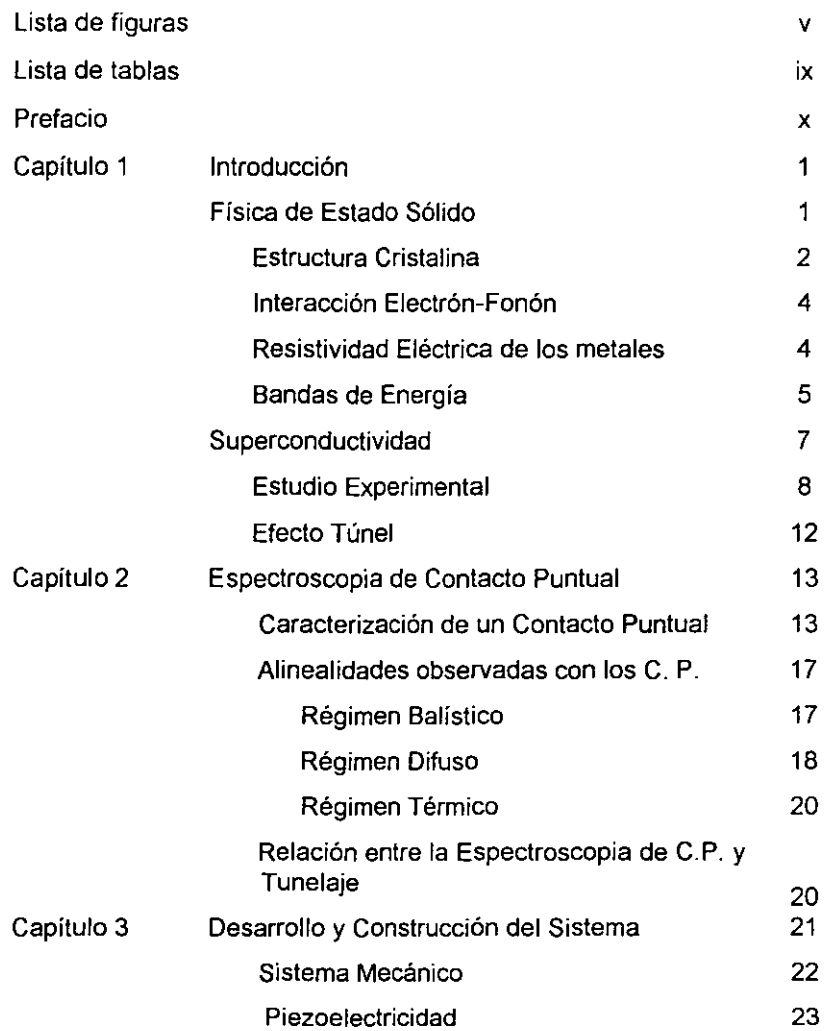

# **Contenído (Continuación)**

 $\hat{\mathcal{A}}$ 

# **Págína**

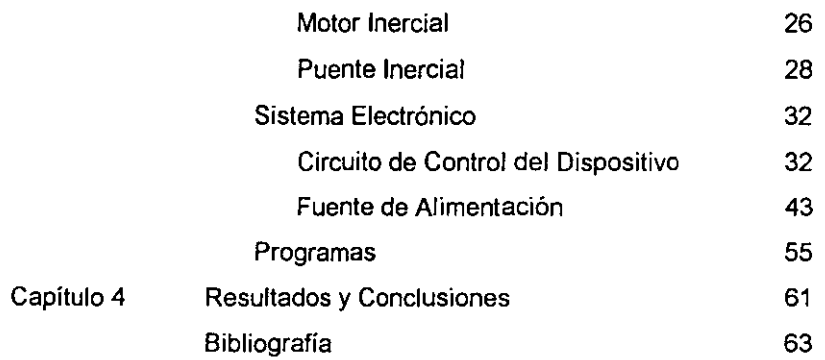

#### **Lista de Figuras**

#### **Figura**

## 1.1 Relación entre la forma exterior de los cristales y la forma de los bloques de construcción elemental. Los bloques constructivos son idénticos en (a) y (b), pero se han desarrollado caras diferentes del cristal.

- **1.2 La resistividad eléctrica de la mayoría de los metales**  surge de las colisiones de los electrones con las irregularidades de la red, como en (a) debidos a los fonones y en (b) con motivo de las impurezas y de los **lugares vacantes de la red.**
- 1.3 Esquema de la ocupación electrónica de las bandas **permitidas de energía correspondiente a aislantes,**  metales, semimetales y semiconductores; las dimensiones **verticales de las cajas indican los regímenes de energía**  permitida, las zonas sombreadas indican las regiones llenas con electrones. En un semimetal (como el bismuto) **una banda está casi llena y otra banda está casi vacía en el cero absoluto, para un semiconductor puro (como el**  silicio) se transforma en un aislante en el cero absoluto. **De los dos semiconductores, el de la izquierda está a una**  temperatura finita, con algunos portadores excitados **térmicamente. El otro semiconductor tiene un déficit de**  electrones debido a las impurezas.
- **1.4 Transición Superconductora en Hg. (H. Karmelingh**  Onnes : Leiden Comunications, 124c, 19911).

7

8

 $\mathcal{P}$ 

### Lista de Figuras (Continuación)

 $\mathbf{r}$ 

Figura 1.5 **Secuencia de sucesos en el efecto Meissner.**  1.6 Electrón que al viajar, puede atraer a otros por medio de la Página 9 red de iones, pudiendo así dar a lugar a un par de Cooper. **11** 2.1 Diferentes métodos para formar un Contacto Puntual. a) Junta Túnel en corto circuito. B) Contacto por medio de una aguja. e) Contacto formado colocando dos muestras **unidas por medio de sus aristas. 2.2 Distribución de la energía del electrón en el centro del contacto para un voltaje aplicado**  sobre el punto de contacto en (a) régimen balístico, (b) régimen difuso y (e) régimen **térmico. 2.3 Medición de: a) Característica corriente-voltaje,**  b) resistencia diferencial *dVld/* y e) segunda derivada *d'Vld/'* para un punto de contacto *Cu-* $Cu$  **con resistencia**  $R_a = 3.3$  **a** 1.5 K. 2.4 Medición del espectro *d2Vld/2* para puntos de **contactos de** *Cu* **puro y algunas aleaciones de**  *CuNi.* **Se muestra la transición entre el régimen balístico y el régimen difuso. Por incrementos en la concentración de Ni, la magnitud del recorrido**  medio libre elástico *(le)* toma valores de 29 hasta 0.07. El espectro fue medido a T=4.2 K. 14 17 18 19

vi

### Lista de Figuras (Continuación)

Figura

Página

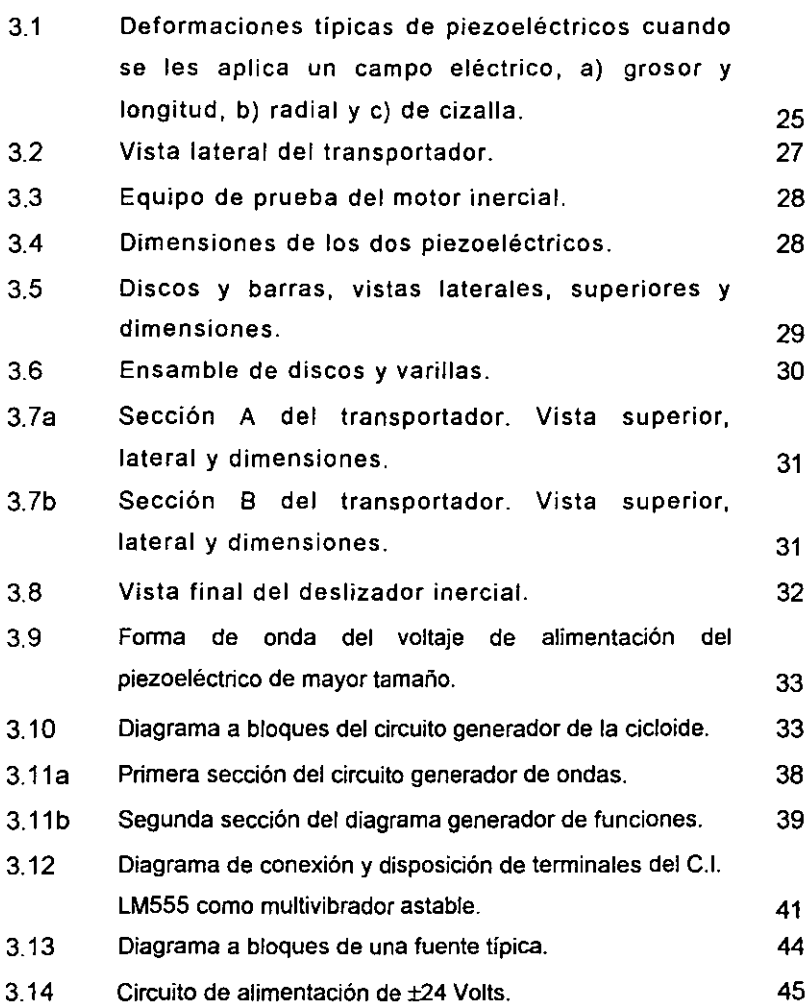

## **lista de Figuras (Continuación)**

## Figura

## Página

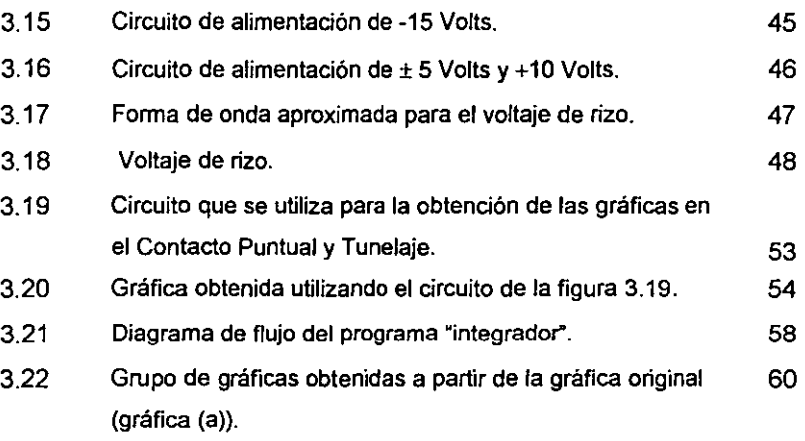

## Lista de Tablas

**Página** 

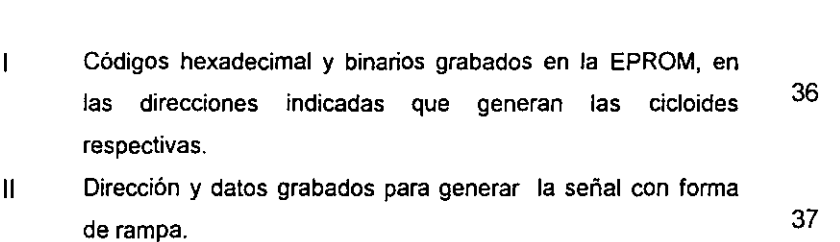

 $\ddot{\phantom{a}}$ 

Tabla

.

#### **PREFACIO**

Un paso hacia el siglo XXI, una revolución en marcha. Hoy en los laboratorios alrededor del mundo se trabaja en una nueva alquimia, las substancias que utilizamos diariamente se transforman en materiales sofisticados que pueden cambiar la forma en que vivimos. Científicos e ingenieros están desafiando las fronteras de lo conocido, ellos están mejorando y extendiendo la vida de millones de personas con nuevas herramientas y tecnologías; están creando los materiales del futuro.

Con la aparición de nuevos materiales, tales como polímeros semiconductores y superconductores, superconductores cerámicos de alta temperatura crítica, materiales con propiedades exóticas a bajas temperaturas, etc., el estudio desde el punto de vista microscópico es una necesidad fundamental para que a no muy lago plazo podamos contar con la infraestructura necesaria para el desarrollo de nuestra propia tecnología.

Ante esta necesidad apremiante, el Instituto de Investigación en Materiales de la U.NAM. cuenta, entre muchos otros laboratorios, con el de Estado Sólido y Criogenia, en donde se trabajo en el diseño y construcción de un equipo que tiene aplicación tanto la espectroscopia por "Tunelaje Electrónico", como en la de "Contactos Puntuales"; las cuales son importantes herramientas para el estudio de las características electrónicas de los materiales. En particular el diseño desarrollado fue hecho para aplicarse al estudio de materiales superconductores.

A continuación se presenta de manera desglosada el contenido de cada uno de los capítulos que integran este trabajo.

x

En el primer capitulo se presenta una breve introducción a la Física de Estado Sólido, y que nos ayudara a comprender en que consiste el fenómeno de la superconductivad.

En el segundo capitulo describe en que consiste la Espectroscopia por contactos puntuales y que información se obtiene con ella.

En el tercer capitulo se aborda la construcción del dispositivo desarrollado, abarcando los conceptos teóricos que sirvieron para su implementación.

Finalmente en él capitulo cuarto presentamos los resultados obtenidos, las medidas que se deben tener al manipular el dispositivo, así como posibles modificaciones, tanto al sistema mecánico y electrónico, como al programa desarrollado.

# **Capitulo 1.**

# **INTRODUCCiÓN**

# **FíSICA DE ESTADO SOLIDÓ**

Hace 2500 años en contra de un mundo de mitos y supersticiones, unos pocos y valientes pensadores se alejaron de los dioses, fascinados por la belleza que veían al su alrededor, pensaron que el mundo podía ser explicado, no por lo sobrenatural sino por las leyes de la naturaleza.

Una de las ideas mas profundas; fue que el mundo existía mas allá de lo que el ojo humano podía ver, un mundo lleno de partículas minúsculas que llamaron átomo, los elementos comunes a todas las cosas.

De las simples observaciones de los antiguos griegos aparecieron las primeras nociones del pensamiento científico, pero un viaje hacia el micromundo esperaría 2500 años hasta que la tecnología pudiera convertir el concepto del átomo en realidad.

La descripción de la estructura de un átomo no es sencilla. Con la teoría atómica de Dalton, muchos científicos lograron comprender sus observaciones experimentales. En 1916, Niels Bohr propuso una teoría sorprendente. Sugirió que las leyes de la física, tal y como se conocían en esa época, no se aplicaban a los átomos, y supuso que existían leyes distintas para los mismos. Según Bohr la relación de los electrones con su núcleo no es semejante a la que existe entre los imanes o cuerpos normalmente cargados, sino que debía existir un tipo distinto de leyes

físicas para los átomos, a diferencia de las que rigen a los demás cuerpos con carga.

### **1.1.1 Estructura cristalina**

La Física de Estado Sólido está fundamentalmente relacionada con los cristales y con los electrones en los cristales. **El** estudio de la física del estado sólido empezó a principios de este siglo después del descubrimiento de la difracción de los rayos *X* por los cristales y de la publicación de una serie de cálculos sencillos y de predicciones de las propiedades de los cristales que tuvieron gran éxito.

Cuando un cristal crece en un medio ambiente constante, la forma que desarrolla es como si se fuesen adicionando de forma continua bloques constructivos idénticos (figura 1.1). Estos bloques constructivos son átomos, de modo que un cristal es una distribución periódica tridimensional de átomos.

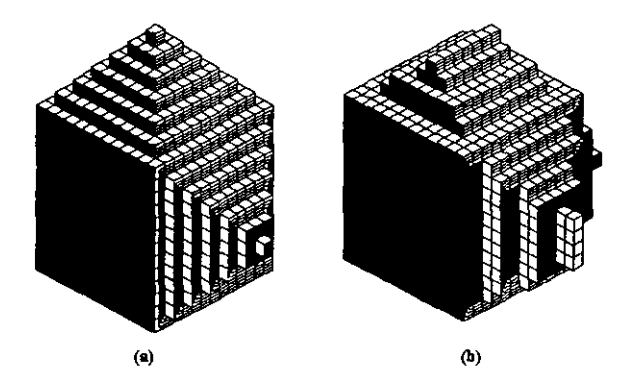

**Figura 1.1 Relación entre la forma exterior de los cristales y la forma de 10\$ bloques de construcción elemental. Los bloques constructivos son idénticos en (a) y {b}, pero se han desarrollado caras diferentes del cristal** 

Se construye un cristal ideal mediante la repetición infinita de unidades estructurales idénticas en el espacio. En los cristales más sencillos la unidad estructural es un solo átomo, como en el cobre, la plata, el oro, el hierro, el aluminio y los metales alcalinos. Pero la unidad estructural más pequeña puede comprender muchos átomos o moléculas.

Una de las características de los metales es su elevada conductividad eléctrica, debido al gran número de electrones del metal que se encuentran libres para moverse en él. Estos electrones disponibles para moverse se denominan electrones de conducción. Los electrones de valencia del átomo resultan ser los electrones de conducción del metal.

En el modelo cuántico la red formada por los átomos no es estática, presenta una vibración, la energía de esta vibración está cuantizada y se denomina "fon6n", en analogía con el fotón de la onda electromagnética. Las ondas elásticas en los cristales están formadas por fonones. Las vibraciones térmicas de los cristales son fonones térmicamente excitados.

Debido a la interacción de los electrones de conducción entre sí a través de su interacción electrostática, estos sufren colisiones. Además, un electrón móvil produce una reacción inercial en el gas electrónico que le rodea, incrementando por tanto su masa efectiva.

Es una propiedad sorprendente de los metales el que los electrones de conducción, aunque muy próximos entre sí {aproximadamente 2A}, recorran largas distancias entre colisiones sucesivas. Los recorridos libres medios en el caso de colisiones electrón-electrón son mayores de 10<sup>4</sup>Å a temperatura ambiente y superiores a 10 cm. a 1 K, como en el caso del cobre.

Los factores responsables de estos largos recorridos libres medios son dos, sin los cuales el modelo de los electrones libres de los metales tendría poco valor. El factor de mayor importancia es el principio de exclusión de

Pauli, y el segundo factor es el apantallamiento de la interacción de Coulomb entre dos electrones.

#### 1.1.2. Interacción electrón-fonón.

El efecto más cemún de la interacción electrón-fonón se observa en la dependencia con la temperatura de la resistividad eléctrica, que en caso del cobre puro es 1.55  $\mu\Omega$ -cm a 0°C y 2.28  $\mu\Omega$ -cm a 100°C. Los electrones se ven dispersos por los fonones y cuanto más elevada sea la temperatura, **más fenones existen y, por consiguiente, más procesos de este tipo se**  producen.

#### 1.1.3 Resistividad eléctrica de los metales.

La resistividad eléctrica de la mayoría de los metales se ve influida a la temperatura ambiente (300 K) por celisiones de los electrones de conducción con los fonones de la red y a la temperatura del helio liquido (4 K), por las celisiones con los átomos de impurezas y las imperfecciones mecánicas de la red (figura 1.2). Las frecuencias de estas colisiones suelen ser independientes con buena aproximación, de forma que si se anula el campo eléctrico la distribución de la cantidad de movimiento tendería a relajarse a su estado fundamental con el tiempo de relajación neto:

$$
\frac{1}{\tau} = \frac{1}{\tau_L} + \frac{1}{\tau_i}
$$

Donde:  $\tau_1$  y  $\tau_2$  son los tiempos de colisión correspondiente al dispersamiento por fonones y por imperfecciones, respectivamente.

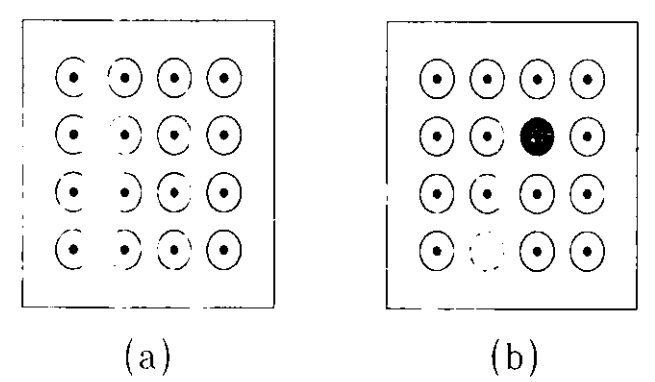

**Figura 1.2. la resistividad eléctrica de la mayorla de los metales surge de las colisiones de los electrones con las irregularidades de la red, como en: (a) debidos a los fanones y, (b) con motivo de las impurezas y de tos lugares vacantes de la red.** 

La resistividad neta viene dada por:

 $\rho = \rho_{i} + \rho_{i}$ 

Donde  $\rho_L$  es la resistividad producida por fonones térmicos y  $\rho_r$  es la resistividad originada por la dispersión o "scattering" de las ondas de electrones debido a los defectos estáticos que perturban la periodicidad de la red. Con frecuencia  $p<sub>i</sub>$  resulta ser independiente del número de defectos cuando su concentración es pequeña y también frecuentemente p, es independiente de la temperatura.

#### 1.1.4 Bandas de energía

El modelo de electrones libres de los metales nos permite tener una idea acertada sobre la capacidad térmica, la conductividad térmica y eléctrica, la susceptibilidad magnética y la electrodinámica de los metales, pero el modelo no sírve para resolver algunos de los otros grandes problemas: la distinción entre los metales, semi metales, semiconductores y aislantes, la relación entre los electrones de conducción del metal y los

electrones de valencia de los átomos libres; y muchas propiedades de transporte, especialmente de magnetotransporte.

La diferencia entre un buen conductor y un buen aislante es muy notable. La resistencia eléctrica de un metal puro puede ser tan baja como 10<sup>-to</sup>  $\Omega$ cm a la temperatura de 1 K, aparte de la posibilidad de la aparición de la superconductividad, la resistividad de un buen aislante puede ser tan alta como 10 $^{22}$   $\Omega$ -cm. Este intervalo de 10 $^{32}$  puede que sea el más amplio entre todas las propiedades físicas comunes de los sólidos.

Todo sólido contiene electrones, la cuestión importante por lo que se refiere a la conductividad eléctrica es como responden los electrones a un campo eléctrico aplicado. Veremos que los electrones en los cristales están repartidos en bandas de energía (figura 1.3) separadas por regímenes de energía en las que existen orbitales electrónicos ondulatorios. A estas regiones no permitidas se les denomina bandas prohibidas o bandas de energía prohibidas y son el resultado de la interacción de las ondas de los electrones de conducción con los núcleos iónicos del cristal.

El cristal se comporta como aislante si las bandas permitidas de energía están llenas o vacías, porque entonces no hay ningún electrón que pueda moverse en un campo eléctrico. El cristal se comporta como un metal si una o más bandas están parcialmente llenas, del orden del 10 al 90 por ciento. El cristal es un semiconductor o un semimetal si una o dos bandas estás ligeramente llenas o ligeramente vacías.

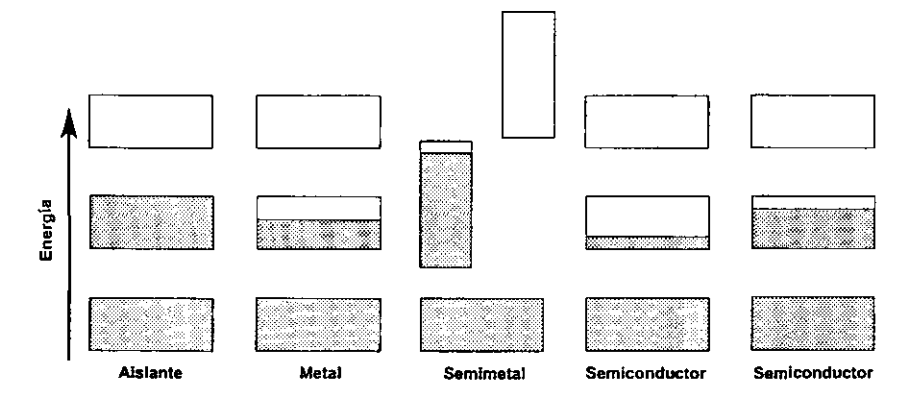

**Figura 1.3 Esquema de la ocupación electrónica de las bandas permitidas de energia correspondiente a aislantes, metales, semimetales y semiconductores; las dimensiones verticales de las cajas indican los regfmenes de energfa permitida, las zonas sombreadas indican las regiones llenas con electrones. En un semimetal (como el bismuto) una banda está casi llena y otra banda está casi vacla en el cero absoluto, para un semiconductor puro (como el silicio) se transforma en un aislante en el cero absoluto. De los dos semiconductores, el de la izquierda está a una temperatura finita, con algunos portadores excitados térmicamente. El otro semiconductor tiene un déficit de electrones debido a las impurezas.** 

## 1.2. **SUPERCONDUCTIVIDAD.**

Dentro de la Físíca de Estado Sólído, uno de los temas más espectaculares es el de la superconductívídad, en donde la resistividad eléctríca de muchos metales y aleacíones caen repentinamente a cero, cuando la muestra se enfría hasta una temperatura suficientemente baja, que frecuentemente es una temperatura del orden del helio líquido. Este estado abarca desde aspectos científicos notables hasta aplicaciones tecnológicas en numerosos campos como pueden ser: medicina, comunicaciones, energía, etc.; fue observado por primera vez por Karmelingh Onnes en Leiden en 1911, tres años después de que obtuviese helio líquido por primera vez. A una temperatura crítica, T<sub>c</sub>, la muestra sufre una transición desde un estado de resistividad eléctrica normal a otro estado superconductor, Figura 1.4.

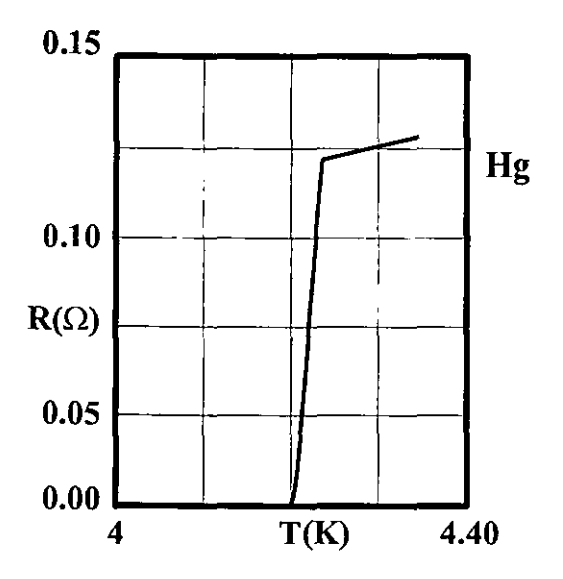

**Figura 1.4 Transición Superconductora en** Hg. **(H. Karmelingh Onnes: Leiden Comunicatlons, 124c, 19911)** 

#### 1.2.1 Estudio Experimental.

En el estado superconductor la resistividad eléctrica es cero, o tan próxima a cero que se han observado corrientes eléctricas persistentes que fluyen sin atenuación en anillos superconductores durante mas de **un** año. Las propiedades magnéticas que exhiben los superconductores son tan notables como sus propiedades eléctricas. Las propiedades magnéticas no pueden explicarse mediante la hipótesis de que un superconductor es un conductor normal con resistividad eléctrica cero.

Es un hecho experimental de que un superconductor en un campo magnético débil actuará o se comportará como un diamagneto perfecto. **con inducción magnética nula en el interior. Cuando se coloca una muestra**  dentro de un campo magnético y luego se enfría pasando la temperatura de transición hasta obtener la superconductividad, el flujo magnético originalmente presente es expulsado de la muestra. Este efecto se denomina **efecto** Meissner. La secuencia de sucesos se indica en la figura 1.5.

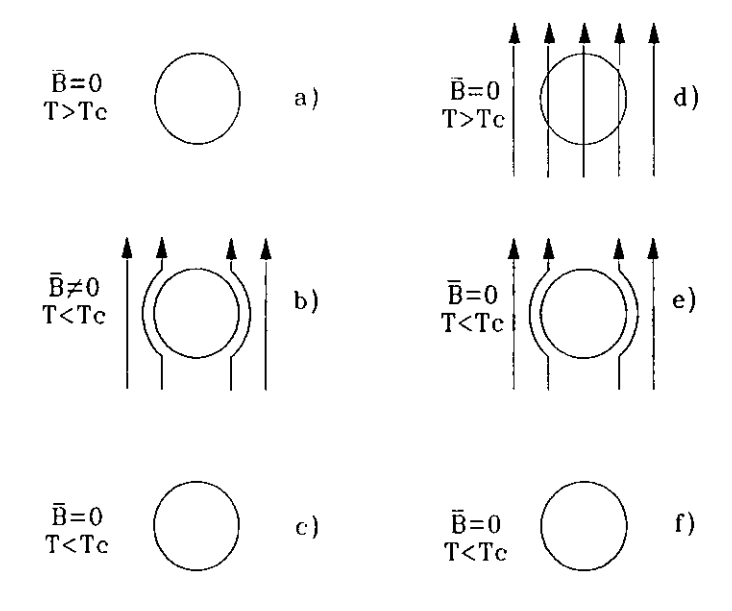

**Figura 1.5 Secuencia de sucesos en el efecto Meissner.** 

Primeramente, tomemos la muestra a una temperatura  $T>T_c$  sin la presencia de un campo magnético aplicado (figura 1.5 (a)). Después, enfriemos la muestra hasta  $T < T_c$ , e introduzcamos un campo magnético (figura 1.5(b)). Por el efecto Meissner, se inducirán corrientes superficiales en la muestra de manera que el campo en su interior sea cero. Posteriormente, suprimamos el campo magnético aplicado (figura 1.5(c)). Las corrientes superfciales desaparecen y el campo magnético en el interior de la muestra es cero.

Intentemos ahora el otro camino. Tomemos la muestra a una temperatura  $T>T_c$  en presencia de un campo magnético aplicado (figura 1.5(d)). Después, enfriemos la muestra hasta una temperatura *T<Tc* (figura 1.5(e». Tendremos que por el efecto Meissner, se inducirán corrientes superficiales en la muestra de manera que el campo en el interior de ella sea cero. Posteriormente suprimamos el campo externo (figura 1.5(f)). Tendremos que las corrientes superficiales desaparecen y el campo magnético en el interior de la muestra vale cero.

Por lo tanto, estamos en una situación bastante especial. Lo que caracteriza a un superconductor es una función de onda macroscópica que da lugar a una corriente cuántica macroscópica y, el efecto Meissner es justamente la expulsión del flujo magnético por esta corriente cuántica.

Para explicar el comportamiento superconductor lo primero de todo es recordar en qué consiste la resistividad. Se trata de que los electrones de conducción (por su movimiento al azar en una red cristalina, donde los iones están vibrando), cambian su momento, su K, esto es, la interacción electrón-fonón es lo que produce la resistencia. Que un metal conduzca sin resistencia eléctrica querrá decir que los electrones de conducción en su movimiento en el cristal no cambian su K.

Se trata, por tanto, de encontrar una interacción en los electrones de conducción que nos produzca este efecto. Pero en un cristal contamos aparentemente con pocos recursos. Por un lado, tenemos electrones de conducción e iones que forman la red cristalina y que están vibrando. Dicho de otra forma, con electrones y fonones y con una interacción fundamental entre estas cargas eléctricas, que es la interacción coulombiana.

La interacción coulombiana electrones de conducción-red cristalina (iones) se puede ver esquemáticamente de la siguiente manera: supongamos un electrón de conducción que se mueve por el cristal, y fijémonos en un punto concreto de la red, formada por iones positivos (cationes). Al pasar el electrón por ese punto, la red, por interacción coulombiana, se sentirá

atraída por ese electrón y se deformara localmente. Ya que las frecuencias de vibración de la red (de los fonones) son del orden de  $10^3$  s<sup>-1</sup> y las velocidades de los electrones de conducción son del orden de  $10^{16}$ Å/s, ocurrirá que, cuando la red vuela a su posición de equilibrio, el electrón que la ha deformado se encontrará muy lejos, del orden de  $10^3$ Å, esto es, del orden de varios cientos de parámetros de la red del ion que ha dejado fuera de su posición de equilibrio. Esto es así por que las velocidades de los electrones de conducción en su movimiento al azar son muy grandes comparadas con los tiempos de relajación de la red, ligados a las frecuencias de los fonones. **El** segundo paso en este mecanismo es muy sencillo: mientras que la red está deformada, por sus cercanías pasan muchos otros electrones de conducción, estos electrones se sienten más "cómodos", más atraídos por la red, que si esta no estuviera deformada. En resumen, que se puede establecer una cierta conexión, una cierta interacción atractiva entre los electrones de conducción vía los fonones. Esto es, un electrón de conducción deforma la red, y un segundo electrón de conducción se siente atraído por esta deformación y, en cierta manera, "ligado" al primer electrón, que puede estar físicamente muy alejado del primero siendo esta la base de la teoría de la superconductividad. Se pude observar este efecto en la figura 1.6.

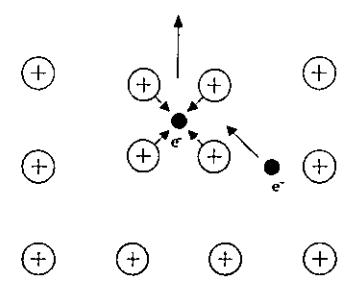

**Figura 1.6 Electrón que al viajar, puede atraer a otros por medio de la red de iones, pudiendo asl dar a lugar a un par de Cooper.** 

### **1.2.2 Efecto Túnel**

El efecto túnel es un efecto típico del carácter cuántico de los electrones. Desde el punto de vista de la física clásica, es completamente imposible que se produzca el efecto que vamos a describir.

**El** término tunelaje se aplica cuando un electrón pasa a través de una región en la cual el potencial es tal que una partícula clásica con la misma energía cinética no podría pasar. En mecánica cuántica, un electrón que incida en dicha barrera tiene cierta probabilidad de atravesarla dependiendo del ancho, alto y forma de la barrera. Para que pueda existir o se pueda presentar un efecto túnel, se deben de cumplir las siguientes **condiciones:** 

- La separación (barrera) entre los metales no debe de ser mayor comparada con la longitud de atenuación de la función de onda de tunelaje.
- La energía debe de conservarse en el proceso. Esto es, si son dos electrones los que "tunelean" uno gana tanta energía como el otro la pierde.
- Puede ocurrir tunelaje solamente si los estados a los cuales el electrón "tune lea" están desocupados (Principio de Pauli).

Los electrones se pueden representar por funciones de ondas, de tal manera que existe una cierta probabilidad de que un electrón pueda ir de un metal a otro atravesando una barrera aislante estrecha, que puede ser el vacío o un óxido. La función de onda del electrón decae de manera exponencial fuera de la superficie del metal, la amplitud de la onda no es totalmente nula fuera del metal, es como si el electrón se desparramase fuera de la superficie. Si situamos un metal junto a otro, separado tan sólo por una barrera, como puede ser, por ejemplo el óxido de la superficie, existe una probabilidad pequeña, pero no nula, de que el electrón atraviese ese túnel y aparezca al otro lado, en el otro metal.

## **Capitulo 11.**

# **ESPECTROSCOPIA DE CONTACTO PUNTUAL**

La Espectroscopia de Contacto Puntual se ha convertido en una poderosa técnica para el estudio de los mecanismos de interacción electrónica con otros tipos de excitaciones elementales en metales. En pequeños contactos entre dos metales se muestran desviaciones de la ley de Ohm. Esta alinealidad es una medición del dispersamiento inelástico de los electrones de conducción, en donde el voltaje aplicado define la escala de energía para la interacción del proceso. Estas alinealidades en las características corriente-voltaje fueron descubiertas por Yanson, quien examinó las características *I-V*  en una pequeña juntura túnel MIM (del ingles Metal-Insulator-Metal). En la segunda derivada  $d^2V/dI^2$  del voltaje, *V*, con respecto a la corriente, *1,* encontró estructuras que se volvieron una coincidencia con la función Eliashbery, *a'F,* para la interacción electrón-fonón.

## **2.1 Caracterización de un Contacto Puntual**

Existen tres métodos de fabricación de contacto puntual entre dos metales. El primer método consiste en realizar el contacto puntual por medio de un corto circuito en una juntura túnel, el segundo, consiste en poner una punta fina sobre la

superficie que se quiere estudiar, en él ultimo se ponen las aristas de dos materiales en contacto, en la siguiente figura se muestran· las tres diferentes formas descritas (figura 2.1). El segundo método fue extendido por el llamado contacto tipo presión en el cual una punta muy fina es presionada sobre la superficie plana de un metal. Con esta técnica se tiene mas fácilmente el control del diámetro de contacto, siendo esté uno de los parámetros más importantes en el experimento.

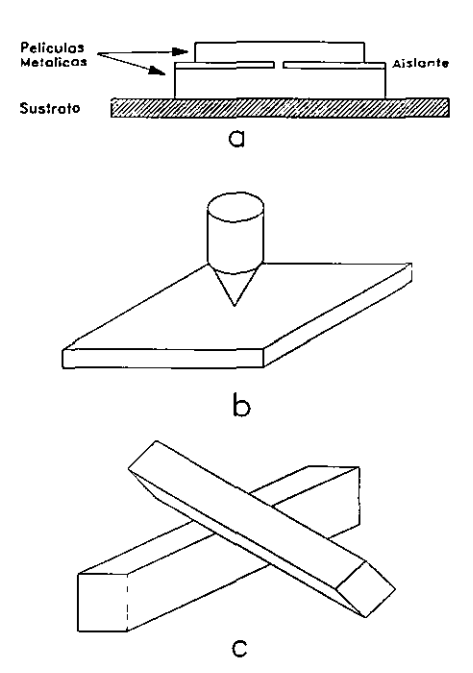

**Figura 2.1. Diferentes métodos para formar un Contacto Puntual: al Junta Túnel en corto circuito, b) Contacto por medio de una punta fina, y el Contacto formado colocando dos muestras unidas por medio de sus aristas.** 

Las dos longitudes típicas para la caracterización del problema de contacto son el recorrido medio libre *(1)* del electrón y el radio de la construcción. Actualmente el recorrido medio libre

envuelve un recorrido medio libre elástico (l) y un recorrido medio libre inelástico  $(l_i)$ . El recorrido medio libre inelástico depende de la energía del electrón  $\varepsilon = eV$  con respecto al nivel de Fermi. Comparando estas longitudes con otras, tres regímenes son posibles.

El primer régimen es el régimen balístico, en el cual el recorrido medio libre (1) del electrón es mucho más grande que la dimensión del contacto *a.* En este régimen un voltaje aplicado puede acelerar al electrón dentro de la distancia de un recorrido medio libre. De este modo el electrón puede entonces pasar a través del contacto balísticamente, incrementando en energía *eV,* donde es el voltaje aplicado a través del contacto. El problema puede ser tratado análogamente al problema del flujo de un gas diluido a través de un hueco pequeño. Sharvin realizo el peculiar transporte de corriente a través, tal como en un contacto en el régimen balístico y calculando la resistencia. Él encontró una resistencia,  $R_s = 4 \rho l / 3 \pi a$ , donde  $\rho$  es la resistividad del material bajo estudio. Esta expresión, llamada resistencia de Sharvin,  $R_s$  es independiente de recorrido medio libre del electrón.

El caso opuesto a este régimen balístico es el llamado régimen térmico impuro o régimen de Maxwell donde el recorrido medio libre del electrón es mucho más pequeño que el radio de contacto,a. En contraste con el régimen balístico, donde el electrón pierde energía a través preferentemente de una gran distancia a causa del contacto, en este régimen estos pierden su energía en el área misma del contacto. Por lo tanto este calentamiento de Joule lleva a un incremento de temperatura al

centro de contacto.

El tercer régimen posible es el llamado régimen difuso. Este es el régimen donde el recorrido medio libre elástico del electrón es pequeño comparado con la dimensión del contacto pero donde la longitud de difusión es:  $A_{-1} = (l_1)^{1/2}$ , pero el dispersamiento inelastico es todavía más grande que la dimensión del contacto. En este caso todavía no ocurre desprendimiento de calor en el área de contacto.

La figura 2.2 muestra la diferencia en la función de distribución de los electrones en el centro de contacto para el tercer régimen. En la figura 2.2(a) la deformación de la esfera de Fermi está descrita por el régimen balístico. Entonces este es un flujo balístico de electrones desde ambos lados del contacto, la esfera de Fermi consiste de dos medias esferas con una diferencia en el radio igual a la energía aplicada:eV. La figura para el régimen difuso (figura 2.2(b)) difiere de la figura balística porque el dispersa miento elástico redistribuye los electrones isotópicamente cerca de la esfera de Fermi, pero fija en una capa de energía con una amplitud dada por el voltaje aplicado (área punteada). Entonces esté es el que fija más electrones en la media esfera izquierda que en la parte derecha, este es el flujo neto de electrones desde el lado derecho hacia la izquierda. La figura 2.2(c) muestra justamente el desplazamiento de la esfera de Fermi que es valido para una área de contacto en el régimen térmico, como es normal para el transporte uniforme de electrones en un conductor. A causa del fuerte dispersamiento inelastico, el cambio en el espacio de energía puede ser tan grande como el voltaje aplicado.

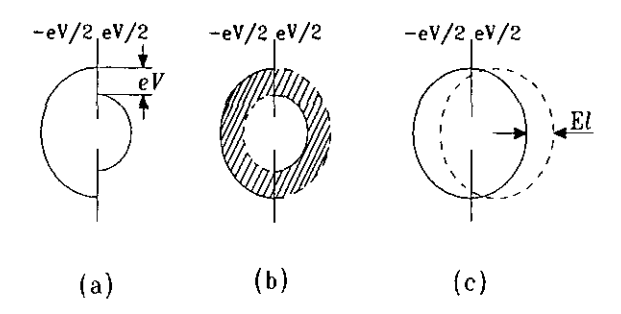

**Figura 2.2 Distribución de la energra del electrón en el centro del contacto para un voltaje aplicado sobre el punto de contacto en: (a) régimen balfstico, (b) régimen difuso y (el régimen térmico.** 

## **2.2 Alinealidades Observadas con los Contactos Puntuales.**

### **2.2.1 Régimen** Balístico~

**En** el régimen balístico del contacto puntual, dirige información la energía determinada, que es obtenida cerca del dispersamiento inelastico de los electrones en la región de contacto. La figura 2.3 muestra un notable ejemplo de la información obtenida con contactos puntuales. Esta figura muestra la característica corriente-voltaje y sus derivadas de un contacto puntual para una muestra *Cu-Cu,* en el régimen balístico, medidas a la temperatura del helio liquido.

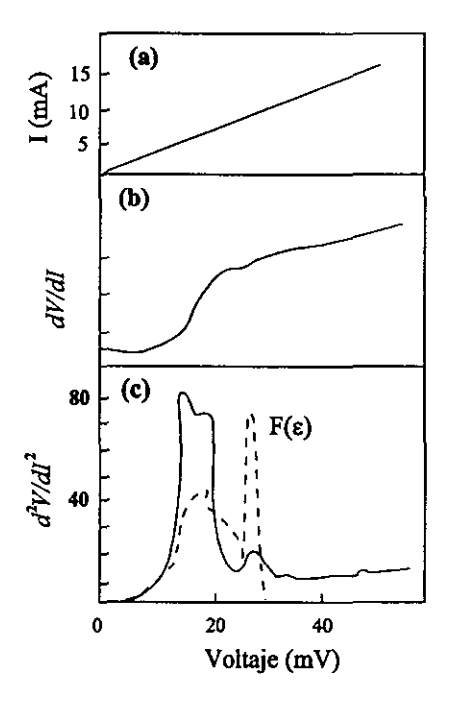

**Figura 2.3 Medición de: al Caracterfstica**  b) resistencia diferencial *dV/dI* **y el segunda derivada** *<sup>d</sup> 2VldJ2,* **para un punto de contacto** *Cu-Cu* **con resistencia Ra=3.3 a 1.5 K.** 

### **2.2.2 Régimen Difuso**

**En** el régimen difuso del contacto puntual es posible obtener una información directa que determine la energia acerca del dispersamiento inelástico de los electrones. como en el régimen balístico. La figura 2.4 muestra muy bien la transición desde un contacto puntual en el régimen balístico hacia un contacto puntual en el régimen difuso. La curva más baja representa el espectro fonónico de un contacto puntual  $Cu-Cu$ . Adicionando *Ni* a la muestra (las otras curvas) se reduce el recorrido medio libre elástico de los electrones en el material bajo estudio y conduce al contacto puntual dentro del régimen difuso. Lo más impresionante en el aspecto de estas curvas es lo reducido de la señal, lo amplio del espectro y el cambio de los picos del fonón a altas energias.

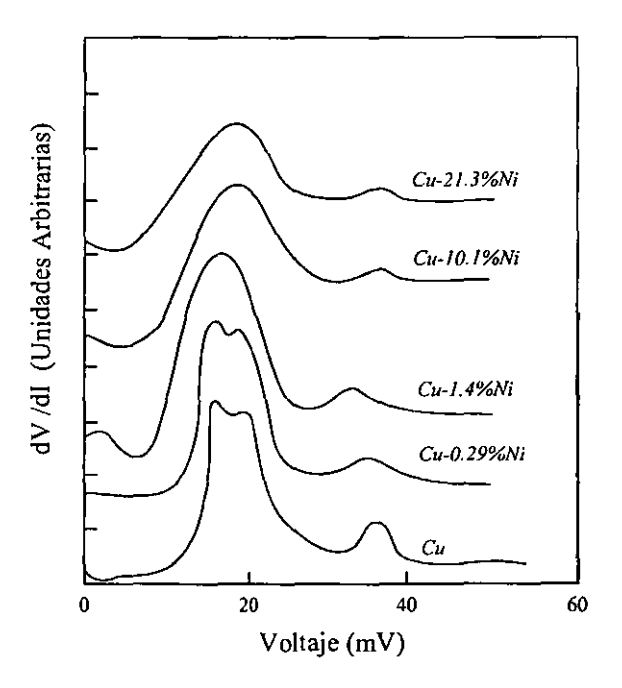

**Figura 2.4. Medición del espectro** *<sup>d</sup> 1V/d/ <sup>2</sup>***para puntos de contactos de** *Cu* **puro y algunas aleaciones de** *CuNi.* **Se muestra la transición entre el régimen balístico y el régimen difuso. Por incrementos en la concentración de Ni la magnitud del recorrido medio libre elástico (/e) toma valores de 29 hasta 0.07. El espectro fue medido a T=4.2K.** 

#### 2.2.3 Régimen Térmico

Si el diámetro del micro contacto d se hace tan grande como ambos recorridos, recorrido medio libre inelastico y elástico de los electrones, entonces el microcontacto esta en el régimen térmico. En este régimen casi toda la energía es disipada en el área de contacto, que conduce a un aumento en la temperatura en el orificio mismo.

## 2.3 La relación entre la espectroscopia de contacto puntual y tunelaje.

Para mediciones de la función *a'F* existe otro poderoso método: usando tunelaje superconductor. Con junturas túnel superconductoras, la densidad normalizada de estados *N(E)/N(O)* en el superconductor, puede ser obtenida directamente desde la conductividad diferencial *(dI I dV)*, en el estado superconductor, dividido por  $(dI/dV)_{N}$  en el estado normal. Este método puede ser utilizado para un fuerte acoplamiento superconductor entre metales. Esto hace que también sea posible ver la interacción electrón fonón en el experimento de tunelaje entre metales normales a causa del dispersamiento inelastico del tunelaje electrónico, que abrirá canales extras para que los electrones del túnel atraviesen la barrera. Por esto en experimentos de tunelaje con metales normales el dispersamiento inelastico de electrones llevan a un incremento en la corriente total. Esta es la principal diferencia con la espectroscopia de contacto puntual, donde el dispersamiento inelastico de electrones da una contribución negativa de la corriente total (flujo de regreso).

# **Capitulo 111.**

#### **DESARROLLO SISTEMA.**  y **CONSTRUCCiÓN DEL**

Este es el desarrollo y la construcción de un nuevo tipo de sistema para la aplicación en la espectroscopia de contacto **puntual a bajas temperaturas, en el estudio y caracterización de**  elementos superconductores. utilizando un novedoso principio para realizar la traslación lineal, para la aproximación de la muestra a una punta de prueba. Este sistema tiene la ventaja que funciona correctamente independientemente de la orientación de su eje mayor, inclusive hace posible el movimiento de la muestra en forma vertical (contra la gravedad), varios milimetros de una manera muy fácil de controlar.

Anteriormente se han utilizados diferentes formas de acercar dos materiales; se han utilizado equipos totalmente mecánicos para lograr el acercamiento; un ejemplo de este tipo de sistema es el de algunos microscopios de barrido por tunelaje, los cuales utilizan tornillos micrométricos para lograr el acercamiento. Actualmente se utiliza el principio del motor inercial como medio de acercamiento en los microscopios más modernos. Una de las caracteristicas de este tipo de sistema es el tamaño que estos presentan.

Una de las características del sistema desarrollado son. sus pequeñas dimensiones, aproximadamente 10 cm de largo por 3 cm de diámetro lo que permite introducirlo en equipos

especiales.

El desarrollo del sistema consiste en la construcción de una parte mecánica, una parte electrónica y por ultimo el programa para el control del sistema.

La descripción de la construcción del sistema esta dividida en tres partes; la primera es el diseño y ensamble de la parte mecánica, en está sección abarcamos los conceptos y fenómenos físicos que se ven involucrados para el funcionamiento de esté, y son: el concepto de piezoelectricidad y el llamado "motor inercial". La segunda parte es el desarrollo de la electrónica para controlar el sistema. En esta parte describiremos el circuito mediante el cual se toman las lecturas(que ya estaba diseñado anteriormente). Por ultimo, como ya se menciono, el desarrollo del programa para manejar el sistema mediante la computadora (PC).

La parte esencial en la parte mecánica del dispositivo es un tubo cerámico, que posee caracteristicas piezoeléctricas.

## 3.1 Sistema Mecánico

**Para iniciar esta sección definiremos primeramente los**  dos conceptos que están involucrados directamente en el funcionamiento del dispositivo y son las bases para entenderlo. Se iniciara con el fenómeno de la piezoelectricidad, para seguidamente tratar el llamado "motor inercial".

## **3.1.1 Piezoelectricidad**

La piezoelectricidad es una propiedad que poseen un selecto grupo de materiales. Esta fue descubierta en 1880 por Pierre y Jacques Curie durante su estudio sistemático de los efectos de la presión en al generación de cargas eléctricas en cristales tales como el cuarzo, mezclas con zinc, la turmalina y sales de Rochelle; sin embargo, él termino "piezoelectricidad" (electricidad por presión) fue sugerida por primera vez por W. Hankel en 1881. Cady define la piezoelectricidad como la "polarización eléctrica producida por una presión mecánica en cristales que pertenecen a cierta clase, la polarización es **proporcional a la presión y al cambio de la aplicación de esta".**  Dos efectos se manifiestan en la piezoelectricidad: el efecto directo y el efecto inverso. El efecto directo esta identificado con el fenómeno de la carga eléctrica (polarización), que es generada por una presión mecánica, mientras que el efecto inverso esta asociado con el movimiento mecánico generado por la aplicación de un campo eléctrico. Ambos efectos se han usado y han encontrado aplicaciones en muchos equipos actuales.

Las deformaciones básicas de una cerámica piezoeléctrica esta mejor ilustradas por mostrar un cambio en las dimensiones fisicas; como el resultado de un campo eléctrico en un disco **con electrodos. Paras las cerámicas, es esencial conocer la**  dirección original de polarización y la dirección del campo aplicado (indicado por los electrodos), para poder predecir en
que dirección se presentara el movimiento del material. Una permanente expansión ocurre en la dirección del campo magnético (dirección polar) en materiales ceramicos recién polarizados, o despolarizados térmicamente, y ahora es cuando se puede considerar un cambio de dimensiones como el resultado de la influencia de un campo eléctrico, es muy importante conservar en mente el signo (+ ó -) del campo aplicado en relación con el signo del campo original que polarizo a la ceramica; Si el signo del campo aplicado es el mismo que el del campo original, ocurre una expansión en esta **dirección y una contracción puede ocurrir en la otra dirección**  ortogonal, y cuando el signo del campo aplicado es negativo con respecto al campo original, toman lugar deformaciones opuestas.

Ejemplos tipicos de las deformaciones que ocurren en un disco están mostradas en la figura 3.1. Las deformaciones se han exagerado demasiado para propósito ilustrativo; ya que las deformaciones reales usualmente son muy pequeñas; del orden de unos pocos micrómetros (1  $\mu$ m=1 x10<sup>-6</sup> m).

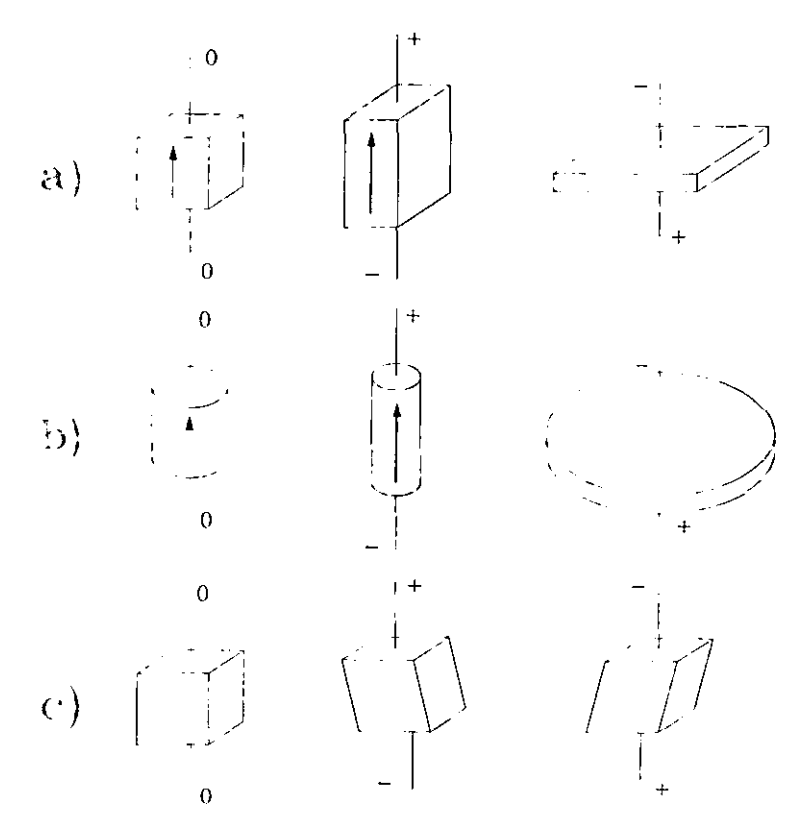

**Figura 3.1 Deformaciones típicas de piezoeléctricos cuando se les aplica un campo eléctrico al grosor y longitud, b) radral y el de cizalla** 

En la figura 3.1 (a). la expansión o contracción en el grueso del disco (o expansión longitudinal en un cilindro) ocurre cuando el campo eléctrico es alternadamente positivo o negativo, mientras sucesos opuestos (contracción o expansión) toman lugar simultáneamente en las dimensiones laterales del disco.

En el caso de modo radial como se muestra en la figura 3.1 (b), todas las dimensiones laterales del disco son equivalentes, de este modo el disco se expande y se contrae en la dirección del grosor mientras concurrentemente se producen cambios en la dimensión radial.

Deformaciones sesgadas son obtenidas por una polarización inicial del material con electrodos temporales en una dirección, removiendo los electrodos, y después aplicando electrodos permanentes, en una dirección ortogonal. Subsecuentes aplicaciones de un campo eléctrico producen una acción de cizalla; como la ilustrada para el grosor de la figura 3.1 (c).

Debido a está propiedad de expansión del orden de  $\mu$ metros, es por lo que utilizamos estos materiales para lograr el acercamiento de dos materiales con gran precisión.

## **3.1.2 Motor Inercial.**

Para explicar mejor este concepto lo ejemplificaremos con un modelo mecánico, esté consiste en poner en contacto dos materiales por medio de una mínima superficie de contacto, con la característica de que las partes que están en contacto deben de estar lo mas pulidas que se pueda, para que la fuerza de fricción sea mínima. Poniendo una placa de acero con dos ranuras de diferente forma, sobre la cual se coloca una pieza que tenga la forma como la ilustrada en la figura 3.2. La placa que tiene las ranuras le llamaremos rielo base y a la pieza que se encuentra encima le llamaremos transportador.

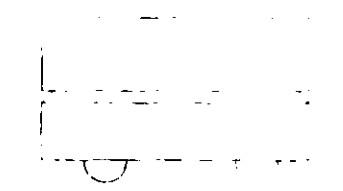

**Figura 3.2 Vista lateral del transportador** 

La figura 3.3 muestra el esquema del sistema mencionado. Si movemos el sistema, en la dirección indicada por la flecha, con unos cambios de aceleración tal, que provoquen que la fuerza adquirida por el transportador sea mayor que la fuerza de fricción que existe entre el transportador y el riel, cuando se logra que la fuerza que lleva el transportador sea mayor que la fuerza de fricción se empieza a provocar que el riel se mueva en sentido contrario con cambios de aceleración mas rápido, que son diferentes al del inicio. Cuando el impulso tomado por el transportador se haya perdido totalmente y ambos, transportador y riel, se encuentren en reposo se podrá apreciar que el transportador a cambiado de posición con respecto a la que tenia antes de iniciar toda la secuencia. El movimiento del riel se puede hacer tan pequeño como uno desee, con la condición de que también el peso a mover sea proporcional. La forma de las piezas que están en contacto son de tal manera que exista el mas mínimo contacto posible. Al necesitar una gran precisión para el tipo de experimentos al que va destinado el diseño se hace imprescindible la utilización de piezoeléctricos los cuales permiten tener desplazamientos del **orden de nanómetros.** 

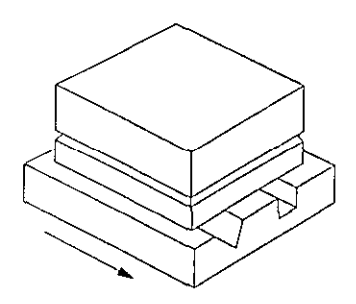

**Figura 3.3 Equipo de prueba del motor inercial.** 

# 3.1.3 **Puente inercial.**

Llamado así por la forma que presenta, es la construcción de la parte mecánica del dispositivo; consta de dos tubos piezoeléctricos, dos varillas de vidrio, tres discos del mismo material, ensambladas de tal manera que forman un puente. Los dos piezoeléctricos tienen las dimensiones mostradas en la figura 3.4.

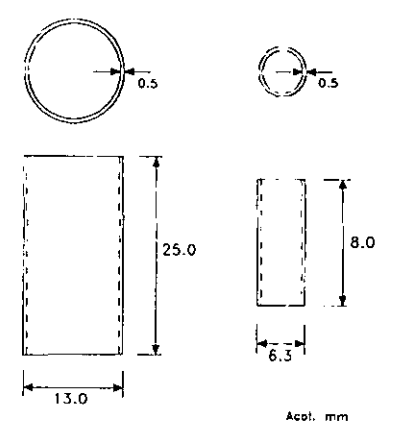

**Figura 3.4. Dimensiones de los dos piezoeléctricos.** 

Las dimensiones de las varillas de vidrio y de los discos están representadas en la figura 3.5.

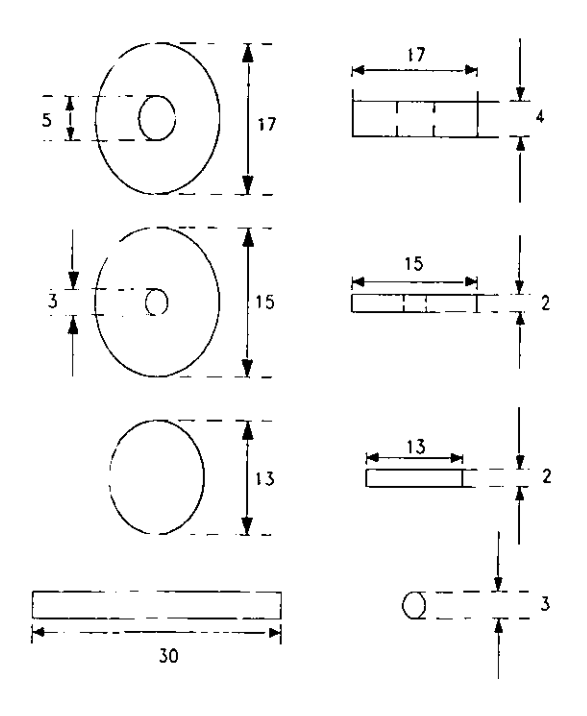

Acot. mm

Figura 3.5 Discos y barras, vistas superiores, laterales y sus dimensiones

Los discos más pequeños y las varillas se unen mediante un adhesivo que soporte las bajas temperaturas. Esta pieza queda de la forma ilustrada en la figura 3.6.

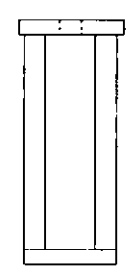

**Figura 3.6. Ensamble de discos y varillas** 

El transportador está formado por dos piezas de acero, con dos ranuras. El peso aproximado del transportador es de 3.5 gramos. En la figura 3.7a y 3.7b se observan los detalles de estas piezas.

Se puede observar que existen dos ranuras de diferente diseño en cada sección del transportador, una de las funciones que tienen estas ranuras son las de minimizar la fricción, y la otra función que desempeñan estas ranuras son las de centrar cada **sección. Un inconveniente de este diseño es que, si no se**  realizan a la perfección las ranuras se corre el riesgo de que al colocar las piezas sobre el puente, estas queden de lado, de forma que una de las orillas tenga contacto con las varillas, y debido a alguna pequeña imperfección, alguna impureza o cualquier cuerpo extraño, provoque que se detenga el transportador.

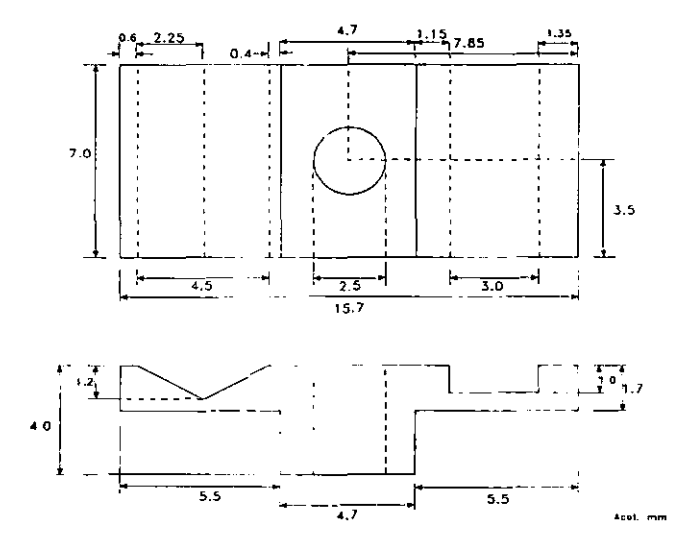

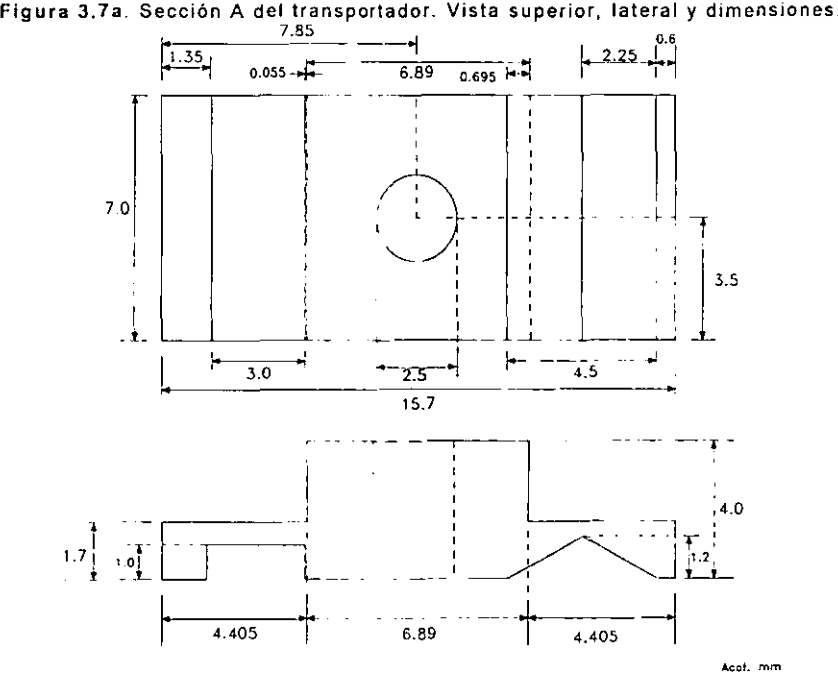

Figura 3.7b. Sección B del transportador. Vista superior, lateral y dimensiones.

Colocando los piezoeléctricos y el disco de mayores dimensiones, asi como el transportador, la parte mecánica queda ensamblada, como lo ilustra la figura 3.8.

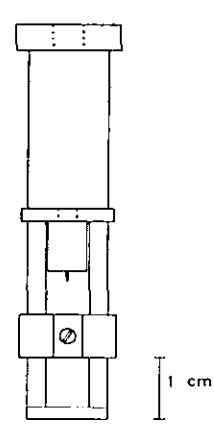

**Figura 3.8. Vista final del Sistema Mecánico.** 

### 3.2 Sistema Electrónico.

Armada y descrita la parte mecánica, pasaremos a detallar el desarrollo de la electrónica que se necesita para que funcione el sistema.

## 3.2.1 Circuito de Control del Dispositivo.

Para que correcto funcionamiento del prototipo se le aplican dos voltajes con diferente forma de onda cada uno. Al piezoeléctrico mayor (el que tiene la función de motor), se le aplica un voltaje con forma de onda de una cicloide, como el ilustrado en la siguiente figura (figura 3.9).

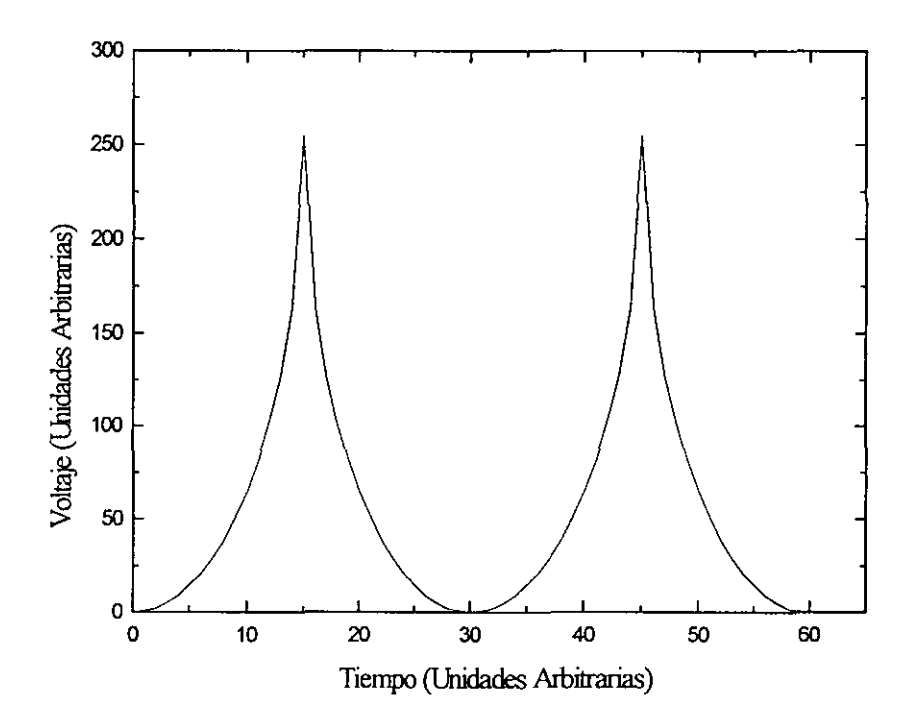

**Figura 3.9. Forma de onda del voltaje de alimentación del piezoeléctrico mayor** 

Para el piezoeléctrico de menor tamaño la forma de onda del voltaje que lo alimenta es una rampa común.

El circuito que se utiliza para genera una onda del tipo de la cicloide, es el representado en el siguiente diagrama a bloques (Figura 3.10).

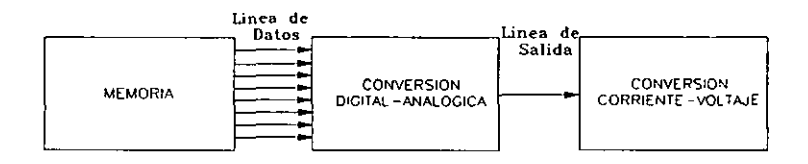

**Figura 3.10. Diagrama a bloques del circuito generador de la cicloide.** 

**El** funcionamienlo de esle circuito es el siguiente, la primera etapa guarda los datos necesarios, en forma binaria, para generar el tipo de onda requerido, en nuestro caso es una cicloide; la segunda etapa convierte estos datos digitales en una señal analógica La última etapa convierte la señal analógica del convertidor digital - analógica, que es una corriente.

Este circuito tiene la ventaja de que al utilizar una memoria se pueden generar cualquier tipo de onda con solo guardar los datos necesarios.

En la memoria (que es una EPROM DM74472N) se grabaron los datos que generan la cicloide Para generar una onda de este tipo hemos usado la siguiente expresión matemática:

$$
y = A \left[ 1 - 2(x_1(1 - x_1))^{12} \right]
$$

donde A es la amplitud, que en nuestro caso es 255, T es él numero de muestras por perlado de la forma de onda, siendo 30 para nosotros, y:

$$
x_1 = \frac{x - T/2}{T} \qquad \text{si} \quad x \le \frac{T}{2}
$$

$$
x_1 = \frac{x + T/2}{T} \qquad \text{si} \quad x > \frac{T}{2}
$$

Los datos generados por esta expresión se encuentran en la tabla 1. Podemos observar 4 bloques de datos, el primer y cuarto bloque corresponde a la dirección de los datos grabados en la EPROM, el segundo y tercer bloque corresponden al código hexadecimal y su correspondiente binario de la forma de onda que hace bajar al transportador. Los últimos dos bloques son los códigos en hexadecimal y en binario que hacen subir al transportador. El uso del código hexadecimal en necesario ya que el grabador de memoria uliliza esta codificación para introducir los datos que se quieran grabar en **la** memoria

Con estos datos a **la** salida de **la** etapa de conversión obtenemos el voltaje deseado.

La memoria utilizada tiene 9 lineas de dirección, o sea 512 celdas, de las cuales solo utilizamos para generar las cicloides 62 de estas celdas; para aprovechar **al** máximo **la** memoria también se **grabaron los datos que generan la rampa, los cuales están**  representados en la tabla 2.

Para genera esta rampa solo utilizamos 31 datos, que son suficientes para generar una rampa que en cada incremento de voltaje, el cambio de longitud del piezoeléctrico pequeño sea significativo.

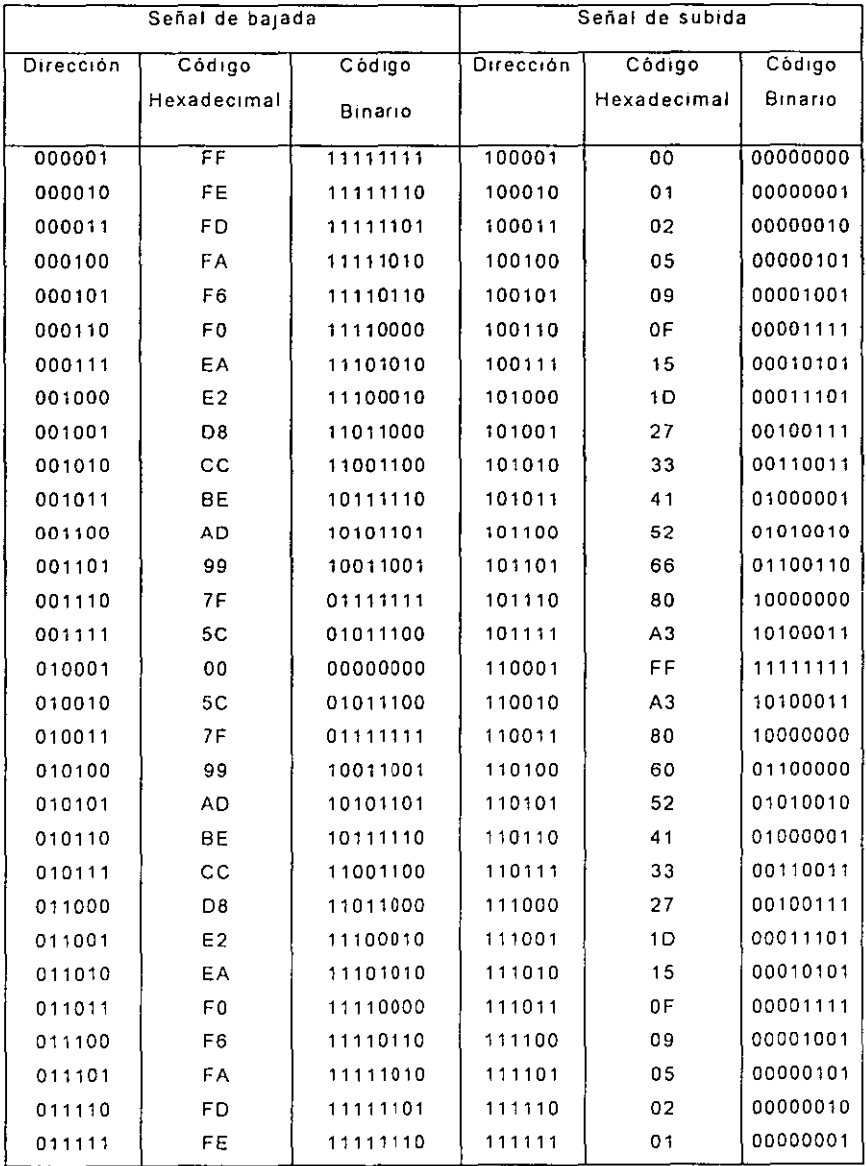

Tabla 1 Códigos hexadecimal y binarios grabados en la EPROM, en las direcciones indicadas que<br>generan las cicloides respectivas

| Dirección | Código Hexadecimal | Código Binario |
|-----------|--------------------|----------------|
| 1000000   | 00                 | 00000000       |
| 1000001   | 00                 | 00000000       |
| 1000010   | 80                 | 00001000       |
| 1000011   | 11                 | 00010001       |
| 1000100   | 19                 | 00011001       |
| 1000101   | 22                 | 00100010       |
|           | 2A                 | 00101010       |
| 1000110   |                    |                |
| 1000111   | 33                 | 00110011       |
| 1001000   | 3B                 | 00111011       |
| 1001001   | 44                 | 01000100       |
| 1001010   | 4C                 | 01001100       |
| 1001011   | 55                 | 01010101       |
| 1001100   | 5 <sub>D</sub>     | 01011101       |
| 1001101   | 66                 | 01100110       |
| 1001110   | 6E                 | 01101110       |
| 1001111   | 77                 | 01110111       |
| 1010000   | 7F                 | 01111111       |
| 1010001   | 88                 | 10001000       |
| 1010010   | 90                 | 10010000       |
| 1010011   | 99                 | 10011001       |
| 1010100   | A <sub>1</sub>     | 10100001       |
| 1010101   | AA                 | 10101010       |
| 10100110  | <b>B2</b>          | 10110010       |
| 1010111   | BВ                 | 10111011       |
| 1011000   | C <sub>3</sub>     | 11000011       |
| 1011001   | cс                 | 11001100       |
| 1011010   | D <sub>4</sub>     | 11010100       |
| 1011011   | DD                 | 11011101       |
| 1011100   | E <sub>5</sub>     | 11100101       |
| 1011101   | EE                 | 11101110       |
| 1011110   | F6                 | 111100110      |
| 1011111   | FF                 | 11111111       |

Tabla 2 Dirección y datos grabados para generar la señal con forma de rampa

El circuito completo que genera alternadamente las dos señales es el

siguiente (figura 3.11a, 3.11b).

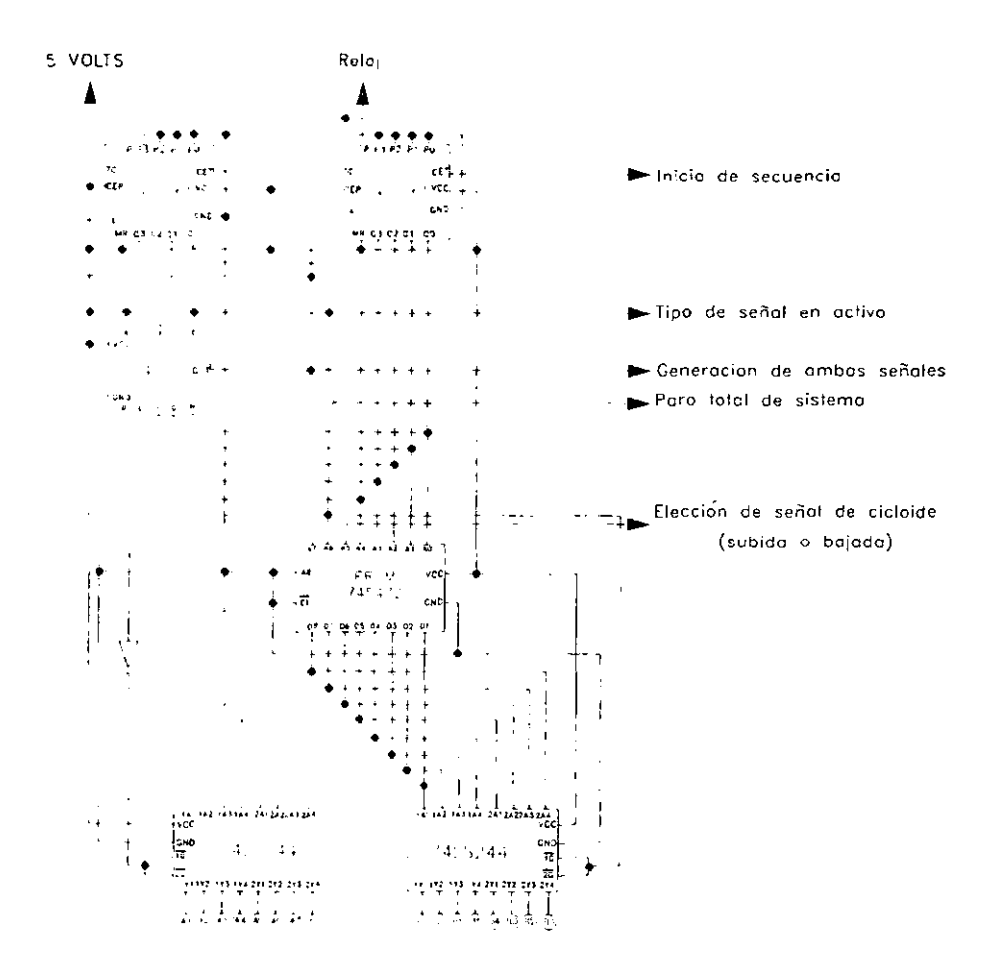

Figura 3.11a Primera sección del circuito generador de ondas

La división del diagrama en dos se realiza para apreciar los detalles de conexión que lleva el circuito, así como también para que sea lo más legible posible.

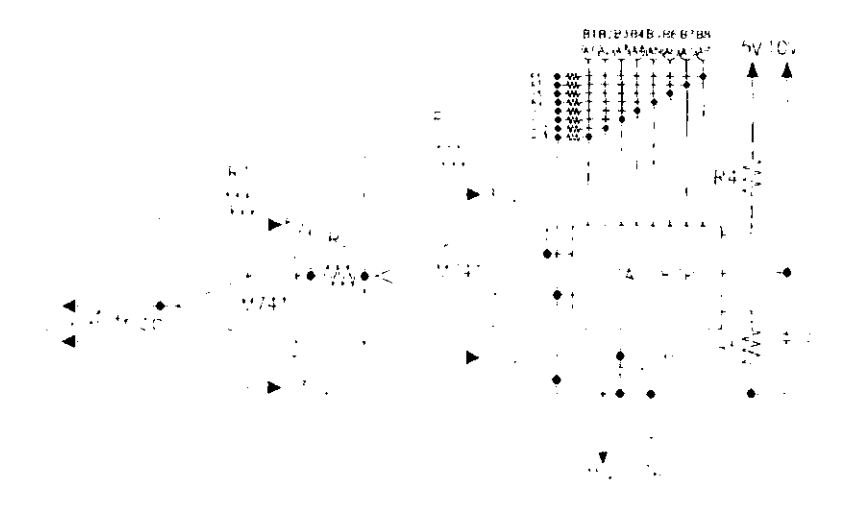

Figura 3.11b Segunda sección del diagrama generador de funciones

El circuito de la figura 3.11b se implementa dos veces, el primero alimenta al piezoeléctrico del motor, mientras que el segundo alimenta al piezoeléctrico que acerca la punta a la muestra

El funcionamiento es el siguiente, mediante una señal de la computadora se inicia la secuencia del sistema, la cual empezara con la cuenta del doble contador, los cuales están implementados para contar hasta él numero 127 en forma binaria; por medio de la conexión del circuito 74LS30 que es una compuerta NANO de 8 entradas. Se generara alternadamente las dos formas de ondas que alimentan a los diferentes piezoeléctricos por medio del bit mas significativo que ademas de intercambiar la forma de onda a generar, habilita al buffer respectivo. Cuando se deshabilita cualquiera de los buffer, sus salidas se van a alta impedancia; Estas altas impedancias **las interpreta el circuito receptor como un uno, y como la cuenta debe**  empezar en cero, estas lineas se obligan a que tengan ceros, lo que se logra con el arreglo de resistencias,  $R_6$  a  $R_{13}$  mostrados en el diagrama

11 b, que conectan estas lineas a tierra. El valor de estas resistencias es de un valor típico (1 K $\Omega$ ).

Los valores de las resistencias y capacitores para el Convertidor Digital-Analógico de la figura 3.11b son los siguientes:

 $R_i = 5K\Omega$ 

 $R_5$ = 5K $\Omega$ 

 $C_1 = 0.01 \text{ }\mu\text{F}.$ 

 $C_2 = 0.1 \text{ uF}$ .

 $C_3 = 0.1 \mu F$ .

Los valores de R<sub>6</sub> a R<sub>13</sub> son de 1 K $\Omega$ .

Los valores de  $R_4$ ,  $R_5$ ,  $C_1$ ,  $C_2$  y  $C_2$  son los recomendados para el correcto funcionamiento del Convertidor Digital Analógico (según manuales).

El primer amplificador operacional después del convertidor digital analógico es un convertidor de corriente a voltaje, el voltaje de salida de este convertidor es de aproximadamente 25 volts. El siguiente amplificador tiene una ganancia de 1, debido a los valores de las resistencias  $R_1$  y  $R_2$  que son iguales. Por la forma de conexión de este amplificador tenemos a la salida el voltaje de entrada invertido; tomando la salida del segundo amplificador respecto a la salida del primer amplificador, lo que obtenemos es dos veces el valor del voltaje, que es aproximadamente de 50 volts.

Como muchos otros dispositivos, circuitos y sistemas digitales, este circuito depende de una señal de reloj para operar correctamente y sincronizar sus funciones Internas. Por lo que él ultimo diagrama que falta es el de este circuito generador del reloj. Este tipo de señal se puede generar por medio de transistores de efecto de campo (FET), transistores bipolares (TBJ), transistores de monojuntura (UJT), compuertas lógicas TTL o CMOS y **circuitos integrados especiales. En nuestro caso es generado por medio de** 

un circuito integrado especializado para funcionar como temporizador. El utilizar una frecuencia diferente a la de la PC, es debido a que necesitamos que el voltaje de la cicloide oscile a una frecuencia en particular, aproximadamente 800 Hertz. El circuito utilizado es el LM555, el cual es sin duda, uno de los chips más versátiles desarrollados hasta el momento para la generación de tiempos. Utiliza tecnologia bipolar y es compatible con lógica TIL y CMOS.

La frecuencia a la que debe de oscilar esta dada por la siguiente expresión:

 $F = 800 \cos \times 62$  datos

F=49600 Hertz.

El valor de 800 esta dado por la frecuencia que debe poseer la cicloide, y el valor de 62 esta filado por él numero de datos que generan en total a las ondas (31 datos por onda). Con este valor podemos calcular los valores de resistencias y capacitor que necesita el 555, en su configuración de oscilador astable. El diagrama del LM555 como multivibrador astable es el mostrado en la siguiente figura (figura 3.12)

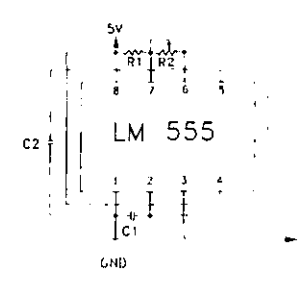

**Figura 3.12 Diagrama de conexión y diSposIción de terminales del e I LM555 como multivlbrador astable** 

La frecuencia de salida depende de los valores de  $R_1$ ,  $R_2$  y  $C_1$  y

se evalúan mediante la siguiente fórmula:

$$
f = \frac{1.44}{C_1 \times (R_1 + 2R_2)}
$$

Para que esta expresión sea válida, el valor de  $R_2$  debe ser menor de R,/2. Si no se cumple esta condición, el circuito no puede oscilar porque el voltaje en la terminal pin 2 del 555 nunca alcanzaria el nivel de disparo (1/3 de Vcc).

Si f=49600, y fijando  $R_1$ =100 $\Omega$ , tenemos que

 $R_2 = 47\Omega$ , que cumple con la condición de R<sub>2</sub>>R<sub>1</sub>/2

por lo tanto:

 $C=1.44/(49600\times(100+2\times47))$ 

 $C=0.14965$  uF.

El valor que existe en el mercado y que se acerca a este valor es  $0.10 \mu$ F. Con este valor y recalculando  $R_1$  y  $R_2$ . Suponiendo que  $R_2=R_1/2$  y despejando  $R_1$  la formula queda de siguiente **manera** 

$$
R_1 = \frac{1.44}{2FC}
$$
  
\nsustituyendo valores:

 $R_1 = \frac{1.44}{2 \times 49600 \times 1^{E-7}}$ 

 $R_1$ =145.16  $\Omega$ .

Como.

 $R_2 \oplus \frac{R_1}{2}$ entonces:  $R_2 = 72.58 \Omega$ .

**El valor comercial de resistencia que se acerca a este valor es,** 

es de  $75\Omega$ , con lo que el valor para todos estos elementos de:

 $R_1$ =potenciometro multivueltas de 200 $\Omega$ , (para un ajuste más exacto)

 $R_2 = 75\Omega$ 

 $C_1 = 0.1 \text{uF}$ 

 $C<sub>2</sub>=0.1<sub>µ</sub>F$ , valor típico para este capacitor.

# 3.2.2 Fuente de Alimentación.

La etapa encargada de proveer la energía al circuito electrónico es la fuente de alimentación; dicho suministro de energía requiere de la conversión de corriente alterna en corriente **continua.** 

Si bien la corriente necesaria puede ser provista por pilas  $y/\sigma$ **baterías, generalmente es mucho más conveniente y económico**  obtener, empleando rectificadores y filtros apropiados, potencia de corriente continua de una linea de potencia de corriente alterna.

En esta sección detallaremos la implementación de la fuente de **alImentación que requiere el circuito electrónico para su correcto funcionamiento.** 

En el diagrama 3.11b se observan todos los valores de tensión que requiere el sistema para trabajar. Contamos con 2 transformadores, el primero de ellos presenta un doble devanado en el secundario, ambos con terminal central, con las **siguientes características:** 

• Transformador de 50 volts a 500 mA con terminal central y 24

volts 1 A. también con terminal central.

• Transformador de 24 volts a 3 amperes con terminal central.

Con el primero se obtienen los voltajes de ±25 volts y -15 V, mientras del segundo se obtienen los voltajes de ±5 V y +10 V. En la figura 3.13 se muestra el diagrama a bloques conteniendo las partes de una fuente típica, así como el voltaje en los diferentes puntos de la misma.

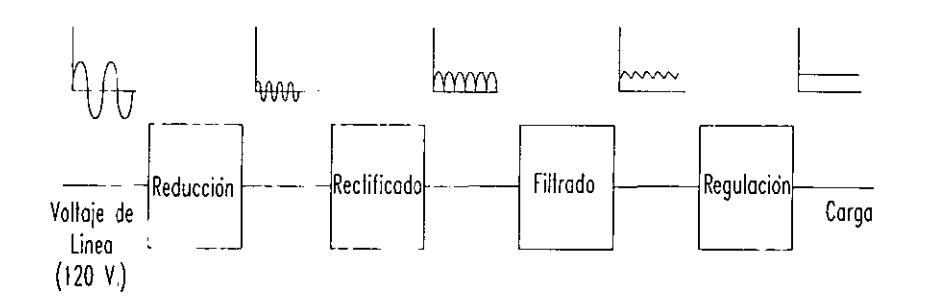

**Figura 3.13 Diagrama a bloques de una fuente típica** 

Cabe mencionar que la forma de onda a la salida de la etapa de rectificado se a aumentado de dimensiones solamente con la intensión de representar dicha onda, además de que este tipo de onda depende del tipo del circuito rectificador.

Del primer transformador obtenemos de su primer devanado  $\pm$  24 volts y de su segundo embobinado obtenemos los -15 volts. Para el embobinado de 50 volls con terminal centra utilizamos el circuito rectificador de onda completa con terminal central y filtrado por capacitar, con etapa de regulación basado en reguladores integrados, quedando el circuito como el

mostrado en la figura 3.14.

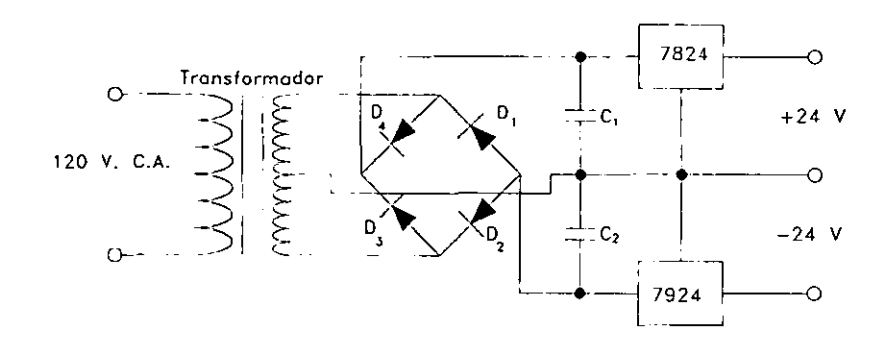

Figura 3.14 Circuito de alimentación de ±24 volts

Para el segundo devanado, de donde obtenemos los 15 volts negativos, utilizamos también el mismo circuito rectificador, pero con la diferencia de no utilizar la toma central. También la etapa de regulación es a base de un circuito regulador integrado. El circuito es el mostrado en la siguiente figura.

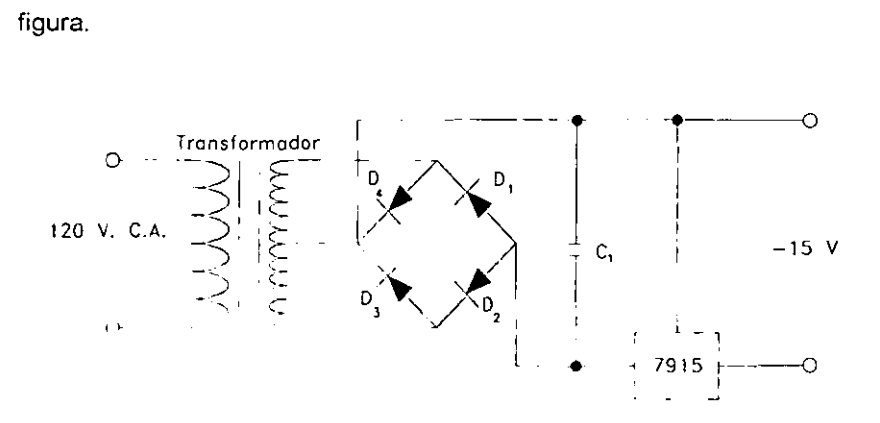

Figura 3.15 circuito de alimentación de -15 volts

Para el segundo transformador utilizamos también el mismo circuito

rectificador y de filtrado, que en el circuito de la figura 3.14 con la diferencia que ala salida de la etapa de filtrado existe una doble salida, de donde obtenemos los voltajes de 5 volts y 10 volts. El circuito es el mostrado en la **siguiente figura.** 

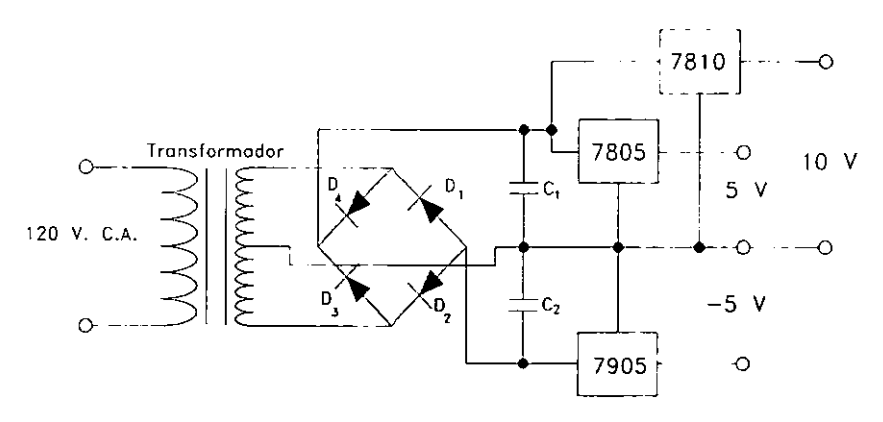

**Figura 3.16. Circuito de alimentación de ± 5 volts y +10 volts** 

Ahora bien el valor de cada capacitor de filtro se toma de las siguientes **consideraciones:** 

- Primero: para el correcto funcionamiento de los circuitos reguladores el voltaje mínimo de entrada se encuentra entre 3 y 4 volts por arriba del **voltaje de salida de los reguladores.**
- Segundo como voltaje máximo de entrada es de hasta 40 volts. El cual **no rebasamos en ningún caso.**

Asumiendo que la forma de onda aproximada del voltaje de rizo es una onda triangular como lo muestra la figura 3.17, podemos escribir (ver figura 3.18):

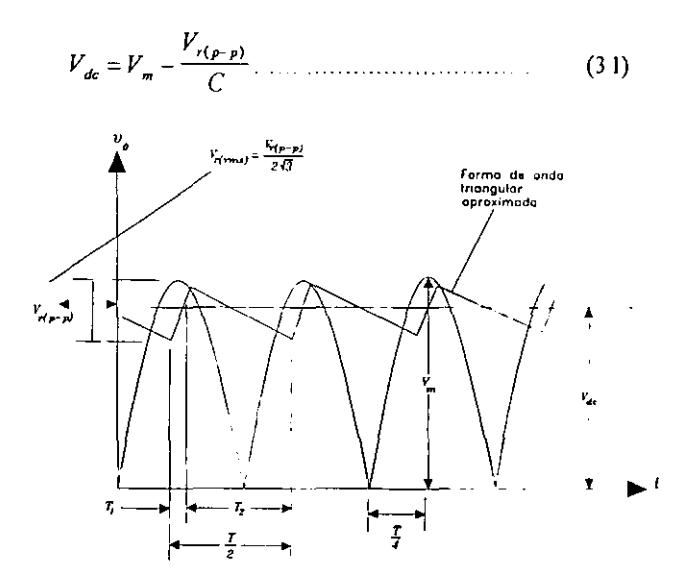

**Figura 3.17. Forma de onda aproximada para el voltaje de riZO** 

durante la descarga del capacitor, el voltaje en sus terminales esta dado por:

$$
V_{r(p-p)} = \frac{I_{dc}T_2}{C} \tag{32}
$$

de la forma de onda triangular de la figura 3.17

$$
V_{r(mn)} = \frac{V_{r(p-p)}}{2\sqrt{3}}.
$$
 (33)

usando los detalles de la forma de onda de la figura 3.17, resulta que

$$
\frac{V_{r(p-p)}}{T_1} = \frac{V_m}{T/4}
$$

$$
T_1 = \frac{V_{r(p-p)}(\frac{T}{4})}{V_m}
$$

también

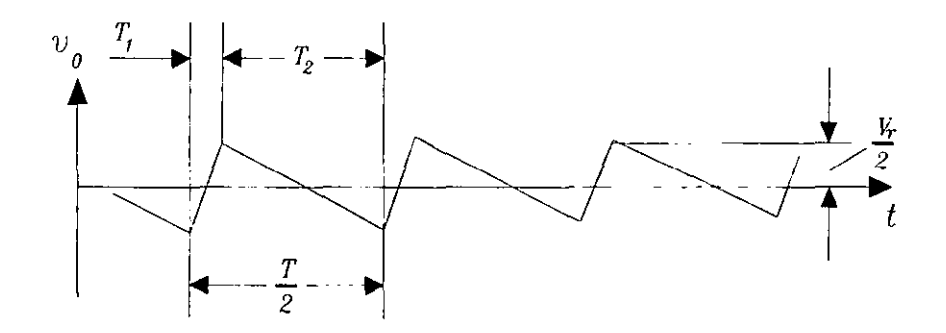

Figura 3.18. Voltaje de rizo.

Entonces la ecuación (1) se puede escribir como:

$$
V_{d} = \frac{2V_m - V_{r(p-p)}}{2}
$$

combinando esta última ecuación con la ecuación (3.1), tenemos que:

$$
T_2 = \frac{V_{dc}}{V_m} \frac{T}{2}
$$

la cual insertada en la ecuación (3.2), nos resulta que:

$$
V_{r(p-p)} = \frac{I_{dc}}{C} \left( \frac{V_{dc}}{V_m} \frac{T}{2} \right)
$$

$$
donde T = \frac{1}{f}
$$

por lo tanto:

$$
V_{r(p-p)} = \frac{I_{dc}}{2fC} \frac{V_{dc}}{V_m} \dots \dots \dots \dots \dots \dots \dots \dots \tag{3.5}
$$

combinando las ecuaciones (3.5) y (3.3) y resolviendo para  $V_{r(mn)}$ 

$$
V_{r(mu)} = \frac{V_{r(p-p)}}{2\sqrt{3}} = \frac{I_{dc}}{4\sqrt{3}fC}\frac{V_{dc}}{V_m}
$$

en base a esta ultima formula y despejando a  $C$ , tenemos que:

$$
C = \frac{I_{dc}(V_{dc})}{4\sqrt{3}fV_{r(rm)}V_m} \dots \dots \dots \dots \dots \dots (3.6)
$$

además

$$
V_{r(rms)} = \left(\frac{r}{1+\sqrt{3}r}\right) V_m \dots \dots \dots \dots \dots \tag{3.7}
$$

Donde r es el factor de rizo.

Con estas dos ultimas ecuaciones calculamos el valor de los diferentes capacitares, con un factor de rizo en todos los casos de 0.05.

Para el primer transformador en la alimentación de ± 24 volts, partamos de los siguientes datos:

 $r = 0.05$ 

 $V_m$ =35.35 V.

*V<sub>d</sub>*≈30 V, considerando que este voltaje debe ser mayor en 3 o 4 volts al valor del voltaje de salida del regulador.

*1,,=400* mA.

y por ser el redificador de onda completa

 $f=120$ 

De la ecuación 3.7 tenemos que:

$$
r(rms) = \left(\frac{0.05}{1 + 0.5\sqrt{3}}\right)35.5 = 1.62 \quad V
$$

sustituyendo todos los valores anteriores en la ecuación 3.6 tenemos que:

$$
C = \frac{(0.4)(30)}{(4\sqrt{3})(120)(35.35)(1.63)} = 250.49 \,\mu \text{ f}
$$

**Basándose en esté cálculo tomamos el valor comercial más cercano:** 

 $330 \mu F$ .

Para el segundo circuito tenemos los siguientes datos:

 $I_{dc}$ =50 mA. *V,,=20* V. V*m*=33.94 V *f=120*   $r = 0.05$ de la ecuación (3.7)

$$
r(r_{max}) = \left(\frac{0.05}{1 + \sqrt{3}(0.05)}\right) 33.94 = 1.56 V
$$

sustituyendo este valor en la ecuación (3.6)

$$
C = \frac{(0.05)(20)}{\sqrt{3}(4)(120)(33.94)(1.56)} = 22.71 \ \mu \ F
$$

el valor comercial más cercano a este capacitor es:

 $22~\mu$ F

Para el tercer circuito, el de 5 y 10 Volts positivos, tenemos los siguientes datos:

$$
I_{dc} = 2.5 \text{ A.}
$$
  
\n
$$
V_{dc} = 15 \text{ V.}
$$
  
\n
$$
V_m = 16.97 \text{ V.}
$$
  
\n
$$
f = 120
$$
  
\n
$$
r = 0.05
$$
  
\nde la ecuación (3.7)

$$
r(rms) = \left(\frac{0.05}{1 + \sqrt{3}(0.05)}\right)16.97 = 0.78 V
$$

sustituyendo este valor en la ecuación (3.6)

$$
C = \frac{(2.5)(15)}{\sqrt{3}(4)(120)(16.97)(0.78)} = 3407.634 \mu F
$$

el valor comercial más cercano a este capacitor es:

3300  $\mu$ F

Para él ultimo circuito, el de -5 Volts, tenemos los siguientes datos:

 $I_{dc}$ =0.100 A. *V<sub>d.</sub>*=10 V. V*m*=16.97 V.  $f=120$  $r = 0.05$ de la ecuación (3.7)

$$
I_{\text{(rms)}} = \left(\frac{0.05}{1 + \sqrt{3}(0.05)}\right) 6.97 = 0.78 \ V
$$

sustituyendo este valor en la ecuación (3.6)

$$
C = \frac{(0.1)(10)}{\sqrt{3}(4)(120)(16.97)(0.78)} = 90.87 \mu F
$$

**el valor comercial más cercano a este capacitar es :** 

100  $\mu$ F.

Basándose en los cálculos anteriores la lista de partes de la fuente de alimentación es la siguiente:

Dos transformadores con los voltajes antes especificados.

Doce diodos rectificadores del tipo 1N2103.

Dos capacitores electrolíticos de 330  $\mu$ F.

Un capacitor de 3300µF.

Capacitor de  $100~\mu$ F.

Regulador LM7805.

Regulador LM7810.

Regulador LM7824.

Regulador LM7905.

Regulador LM7915

Regulador LM7924.

Se eligieron este tipo de reguladores que incluyen protección contra temperatura y corto circuito.

Para finalizar la parte electrónica, falta por describir el circuito por el cual se obtienen los datos o las curvas que caracterizan al Contacto Puntual.

Este circuito es el mostrado en la figura 3.19.

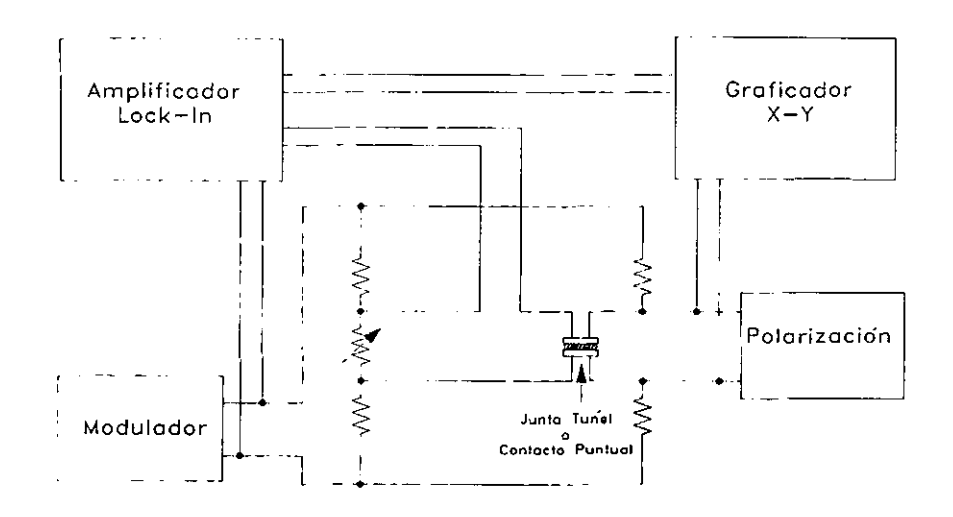

**Figura 3.19. Circuito que se utiliza para la obtención de las gráficas en el CP y Tunelaje.** 

Se puede observar que este circuito es una variante del circuito del Puente de Wheatstone, esto es debido a que por sus características de permitir medir resistencias desconocidas o resistencias de muy bajo valor, con una alta precisión. la principal diferencia del sistema consiste en colocar un aparato llamado "lock-In" y la utilízación de una señal moduladora, de cierta frecuencia, la cual es utilizada por el "lock-In". la característica de este aparato es que permite obtener lecturas de hasta del orden de  $nV$ .

El funcionamiento es el siguiente: el Contacto Puntual (o en el caso de Tunelaje, la juntura Túnel) se coloca en una rama del puente de resistencias, que al igual que en el puente de Wheatstone, mediante un juego de resistencias variables permite balancear al puente para tratar de obtener una mínima lectura en los puntos de medición. La señal de modulación que se aplica al puente es del orden de mV, con una frecuencia de 1 Khz. Esta señal es aplicada al Lock-In, como señal de referencia, con la finalidad de que la señal a detectar tenga la misma fase y frecuencia que la señal moduladora, discriminando todas las demás señales que no cumplan con las mismas características que la señal de referencia. El voltaje de polarización se suministra con un generador de funciones (Hewlett Packard, modelo HP 3310B), empleando una frecuencia del orden de mHz. La señal a la salida del Lock-In (en valor RMS) es proporcional a *dVldl.* 

Para registrar la información del experimento se emplea un graficador X-Y, utilizado de la siguiente manera: en el canal X se conecta el voltaje de polarización, en el canal Y la salida del amplificador Lock-In. Con este tipo de graficadores se obtienen dibujos como el mostrado a continuación (figura 3.20).

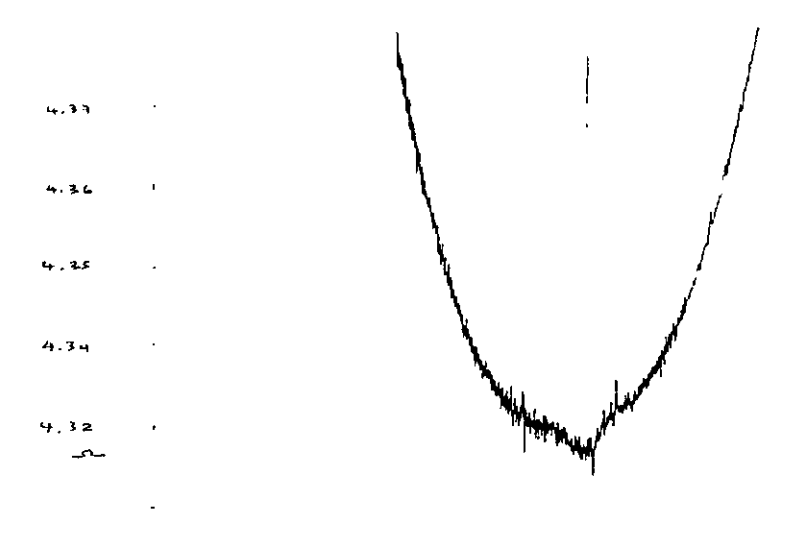

**Figura 3.20. Gráfica obtenida utilizando el circuito de la figura 3.19.** 

Las curvas obtenidas son det tipo *dVldJ* vs. *V,* también llamada resistencia diferencial, y se pueden digitalizar utilizando varios programas de computadora, esto con el fin de poder manipular números en. vez da imagen.

#### 3.3 Programas

Lo único que falta por describir son dos programas; el primero de ellos es el encargado de controlar al dispositivo, el segundo es un programa auxiliar para darle otro formato a las gráficas obtenidas.

El primer programa esta escrito en Turbo  $C$  y fue desarrollado en su totalidad por el estudiante Daniel Gutiérrez G., la entrada y salida de datos se hizo por medio del puerto paralelo de la computadora.

De una manera general el funcionamiento de este programa es el siguiente: montada la muestra en el dispositivo, se corre el programa, este inicia con la generación de la señal que provoca que se generen las señales de la cicloide y de la rampa. estas como ya lo mencionamos anteriormente se generan alternadamente hasta que en la salida amplificada del Lock-In se presente la señal de lectura que indicara que la muestra ya esta cerca de la punta o en contacto con esta, según sea el caso, en la pantalla de la computadora se mostrara el aviso de que ya se llego a la posición deseada para posteriormente dar paso al menú que **permite alejar o acercar la muestra a la punta, ya sea con un ciclo o varios**  de la cicloide o con pasos de la rampa, cuando se ha estabilizado la lectura **se podrán tomar las gráficas necesarias.** 

ă.

Por ultimo el segundo programa fue desarrollado con la intención de ayudar a obtener otras gráficas a partir de las obtenidas en los

experimentos. Los programas que analizan gráficas, como el utilizado en el Instituto, llamado Origin, son capaces de ajustar gráficas, derivar, INTEGRAR, etcétera, realizar un análisis completo de la gráfica, pero si tomamos en cuenta que los datos obtenidos son la derivada de una gráfica, en este caso la resistencia diferencial, y si utilizamos estos programas para integrar, ya que deseamos observar el comportamiento de la gráfica de corriente vs voltaje, lo que realmente obtendríamos no es una gráfica sino que nos daría como resultado un valor numérico, ya que por definición la integral es el área que hay debajo de una curva. Por esto esté ultimo programa permite, por decirlo de alguna manera, integrar las gráficas de dl/dV con lo que obtendríamos una especie de, por llamarla de algún modo, gráfica integral, ya que las gráficas obtenidas a partir de este programa al someterla al análisis por medio de Origin y derivarlas, nos da como resultado la gráfica original.

El diagrama de flujo del programa que "integra" es el mostrado en la figura 21. Como se puede observar el diagrama es muy simple, con únicamente dos tomas de decisiones. Una característica importante de este programa es que el archivo que contiene los datos debe estar situado en un subdirectorio llamado "datos", y el formato que debe poseer es el siguiente: los datos deben estar agrupados por columnas, separados por comas, de lo contrario el programa no podrá leerlos.

La formula utilizada por "Origin" para derivar una gráfica es la siguiente:

$$
y'_{(n)} = \frac{y_{(n+1)} - y_{(n-1)}}{x_{(n+1)} - x_{(n-1)}}
$$

donde:

 $y'_{(n)}$  es la derivada del punto n.

despejando  $y_{(n+1)}$  tenemos que:

$$
y_{(n-1)} = y'_{n} (x_{(n+1)} - x_{(n-1)}) + y_{(n-1)}
$$

Desarrollando la formula para n=1,2,3 y 4 tenemos:

para n=1:

$$
y_2 = y_1'(x_2 - x_0) + y_0
$$

para n=2:

$$
y_3 = y'_2(x_3 - x_1) + y_1
$$

para n=3:

$$
y_4 = y'_{3}(x_4 - x_2) + y_2
$$

para n=4:

$$
y_5 = y'_{4}(x_5 - x_3) + y_{3}
$$

se observa que para calcular el valor de *y,* y *Y3,* se necesitan tener *Yo* Y *y,.*  Tomando arbitrariamente *Yo=O,* y a *y,* le asignamos el valor de:

$$
y_1=\frac{1}{2}y_2,
$$

también tomado arbitrariamente, con estos datos ya se puede hacer el calculo completo para todos los datos. Además como podemos observar en la solución de  $y_2$ , necesitamos el valor de  $x_0$ , el cual lo calculamos a partir de la siguiente formula'

 $x_0 = 2x_1 - x_2$ .

En la figura 3.22 mostramos la comparación de la inversa de la gráfica original y de la derivada de la gráfica generada (figura (e)), siendo la figura a) la gráfica original *(dV/dI* vs V), y b) la gráfica obtenida mediante el programa.

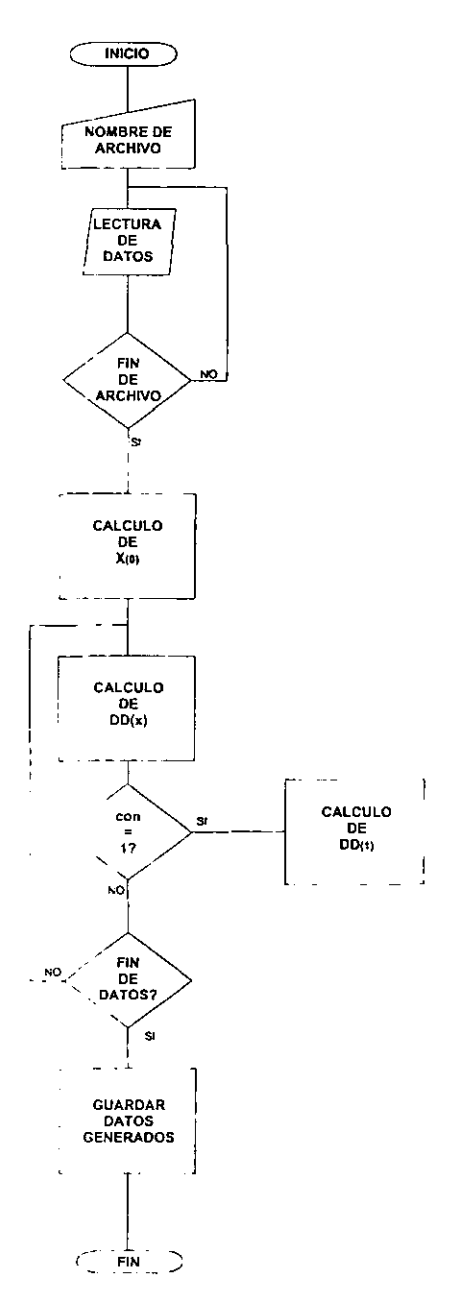

Figura 21. Diagrama de flujo del programa "integrador"

El listado del programa es el siguiente:

```
CLS 
  DIM X(3000), Y(3000), D(3000), DD(3000), YY(3000)
CLEAR 
  INPUT "Escriba el nombre del archivo: "; nomb$ 
  nombreS = "c:\datos\" + nomb$ 
  OPEN nombreS FOR INPUT AS #1 
  PRINT "LEYENDO ARCHIVO" 
  DO 
   CONT = CONT + 1INPUT #1, X(CONT), Y(CONT)
 LOOP UNTIL (EOF(1))
 EXT = CONTCLOSE 
 PRINT CONT 
· Calculo de valores extras 
 X(0) = 2 * X(1) - X(2), Calculo del inverso de los datos leidos. 
 FOR con = O TO EXT 
   YY(con) = 1 I Y(con) 
  NEXT con 
· Calculo de la "INTEGRAL" 
  FOR con = 1 TO EXT 
    DD(con + 1) = YY(con) * (X(con + 1) - X(con - 1)) + DD(con - 1)
· Calculo de V, 
   IF con = 1 THEN DD(1) = DD(2)/2NEXT con 
, Guardado de los datos generados. 
  nomini$ = LEFT$(nomb$, 1) 
  nomb$ = nomini$ + "gen.dat" 
     PRINT "Nombre del archivo de salida "; nomb$ 
     nombreS = "c:\datos\" + nomb$ 
     OPEN nombre$ FOR OUTPUT AS #1 
     FOR con = 2 TO EXT - 1 
     WRITE #1, X{con), DD(con) 
     NEXT con 
     CLOSE #1 
25 INPUT "OTRO ARCHIVO ", RESPUESTA$ 
     IF RESPUESTA$ = "S" THEN 1
     IF RESPUESTA$ "5" THEN 1 
     IF RESPUESTA$ = "N" THEN 35
     IF RESPUESTA$ = "n" THEN 35
     GOTO 25 
35 ENO
```
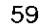

ESTA THUS NO DEBE RALIR BE LA BIBLIOTECA
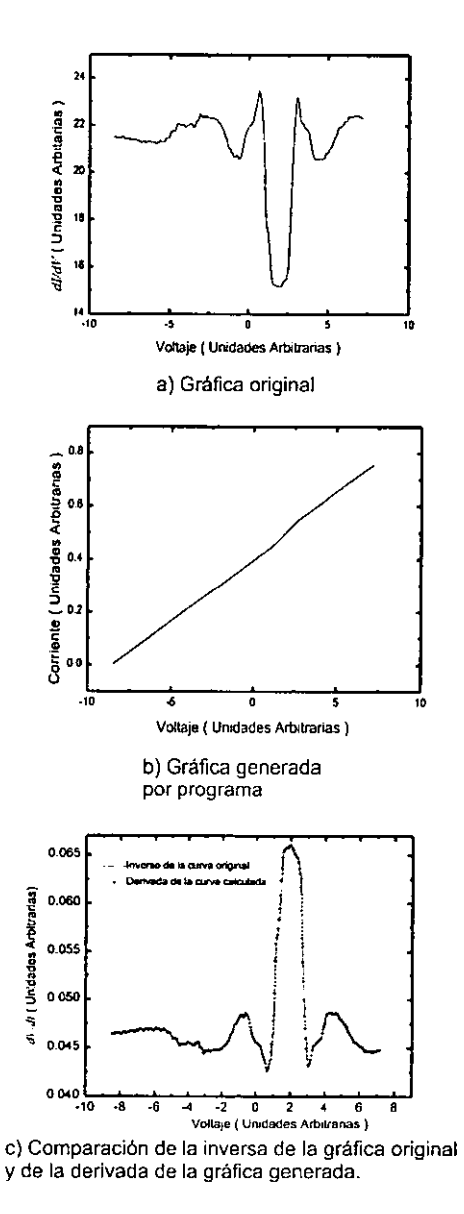

Fígura 3.22. Grupo de gráficas obtenidas a partir de la gráfica original (gráfica a))

## **CAPITULO IV**

## **RESULTADOS y CONCLUSIONES.**

El principal resultado que obtuvimos fue el siguiente:

Al probar el sistema a temperatura ambiente con una señal del orden de 15 Volts pico y a una frecuencia de 800 Hz. El transportador funciono correctamente, recorriendo aproximadamente en 5 minutos la distancia que existia entre el transportador y la punta de prueba, la cual es de alrededor de 1.7 cm de largo. Ante la necesidad de utilizar el sistema en bajas temperaturas, del orden del nitrógeno líquido, el voltaje pico se incremento hasta aproximadamente 50 Volts. Esto debido a que la constante del piezoeléctrico que nos da la magnitud de expansión se reduce aproximadamente de entre 2 y 3 veces su valor al estar sometido a estas temperaturas. Con este voltaje probamos el sistema sumergido totalmente en nitrógeno liquido, obteniendo resultados positivos en lo referente a subir y bajar el transportador. El tiempo que tardamos en obtener la señal de contacto fue de aproximadamente 30 minutos.

Probamos su funcionamiento en diferentes posiciones a temperatura ambiente y en todas ellas observamos el movimiento del transportador.

Una precaución muy importante que se debe tener es la extremada

61

limpieza de las varillas por donde corre el transportador, así como las superficies del mismo que están en contacto con los rieles. Algunas modificaciones posibles que harían al sistema mas completo son las siguientes:

- El segmentar el piezoeléctrico donde va colocada la punta de prueba hará posible una recolección de datos en los otros dos ejes, con lo que se lograría hacer un microscopio.
- Se puede cambiar el control por computadora implementado esté por medio del uso de un sistema basado en algún microprocesador menos complejo (como puede ser el Z80).

Referente al programa que "integra" podemos decir que funciona correctamente mientras no se tenga una discontinuidad en los datos, es decir, es necesario que siempre exista una distancia uniforme entre datos, ya que de lo contrario la integración seria errónea, y aunque la gráfica encontrada no cambiaría demasiado, si su derivada, está presentaría puntos que se desvían por mucho de la inversa de la gráfica original. Para evitar esto se puede adicionar una rutina que verifique la continuidad, y en caso de encontrar algún error hacer una interpolación para hallar los datos faltantes.

## **BIBLlOGRAFIA**

- 1.-"A scanning Tunnelling microscope with a piezoelectric-driven inertial slider", Sensors and Actuators/.F. Bordoni, G. De Gasperis, S. Di Battista, G. Schirnpa S., **45,173-178** (1994)
- 2.-Superconductividad/ Miguel Angel Alario, Jose Luis Vicent.-España: Ed. Eudema, 1991.
- 3.-Los Superconductores/ Luis Fernando Magaña Solis.- México: Ed. Fondo de Cultura Económica, 1988
- 4.-lntroduction To Salid State Physics/ Charles Kittel, New York: A: John Wiley Sons, 1986.
- 5. -Fundamentos de E/ectronica/ E. Norman Lurch, México: Continental S. A. M., 1979.
- 6.-Fundamentals of Piezoe/ectrícity/ Takuro Ikeda, Inglaterra: OXFORD Science Publications, 1990
- 7.-Ceramic Materíals for E/ectronics, processing, properties and applications/ Relva C. Buchanan, U. S. A: Marcel Dekker, inc, 1986
- 8.-Principles of Electron Tunneling Spectroscopyl E. L Wolf, Inglaterra: OXFORD UNIVERSITY, 1985.
- 9.-Amplificadores Operacionales y Circuitos integrados Lineales/ Robert F. Coughlin and Frederick F. Driscolt, trad. Efren ala Torre, México: Prentice Hall, 1993.
- 10.-"Point Contac Spectroscopy", Journal of Physics Condenssed Matter/ A. M. Duif, A. G. M. Jansen, and P. Wyder, 3157-3189 (1989).
- 11.-"A Vertical Piezoelectric inertial Slider", Rev. Sci. Instruments/ Ch. Renner, Ph. Niedermann, A. D. Kent and O. Fischer, 1990, 61(3), 965-967(1990).
- 12.-"Superconductor, Better Levitation trough Chemistry", Journal of Chemical Education/ Arthur B. Ellis, 1987, October 1987, vol. 64, number 10, 836-841.
- 13.-"A Versatil Low-temperature Scanning Tunneling Microscope", Journal Vac. Sci. Technol./ Ch. Renner, Ph. Niedermann, A. D. Kent and O. Fischer, 1990, jan/feb 1990, vol 8(1), 330-333.
- 14.-"A Superconductivity Primer", Nature/ Philip Campbell, 1987, November 1987, volumen 330, number 5, 21-24.
- 15. -" Superconductor Electronic Device Applications", Journal of Quantum Electronics/ T. Van Duzer, 1989, November, vol. 25, No. 2, 2365-2377
- 16.-"System for Observing Small Nonlinearities in Tunnel Junctions", Rev. Sci. Instruments/ J. G. Adler and J. E. Jaekson, 1966, vol. 37, number 8,1049-1054.
- 17.-Dispositivos Electrónicos *y* Amplificación de Señales/ A. Sedra, K. C. Smith, McGrawHill, México, 1983.
- 18. -Circuitos Electrónicos discretos e Integradosl Donald L. Chilling, Charles Belove, Alfa-Omega Marcombo, México, 1985.
- 19. -Mi Computer, Curso Practico del computador personal, el micro y el minicomputador! Artemisa, México,1984.